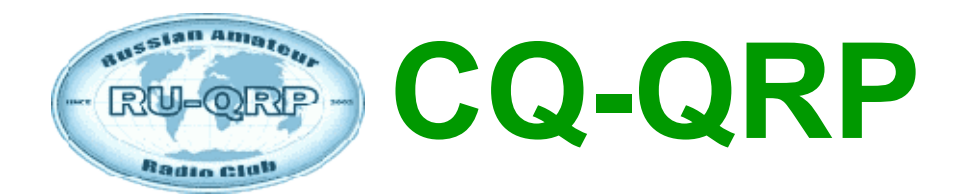

### **Издание Российского Клуба Радиооператоров Малой Мощности**

**# 39 лето 2012**

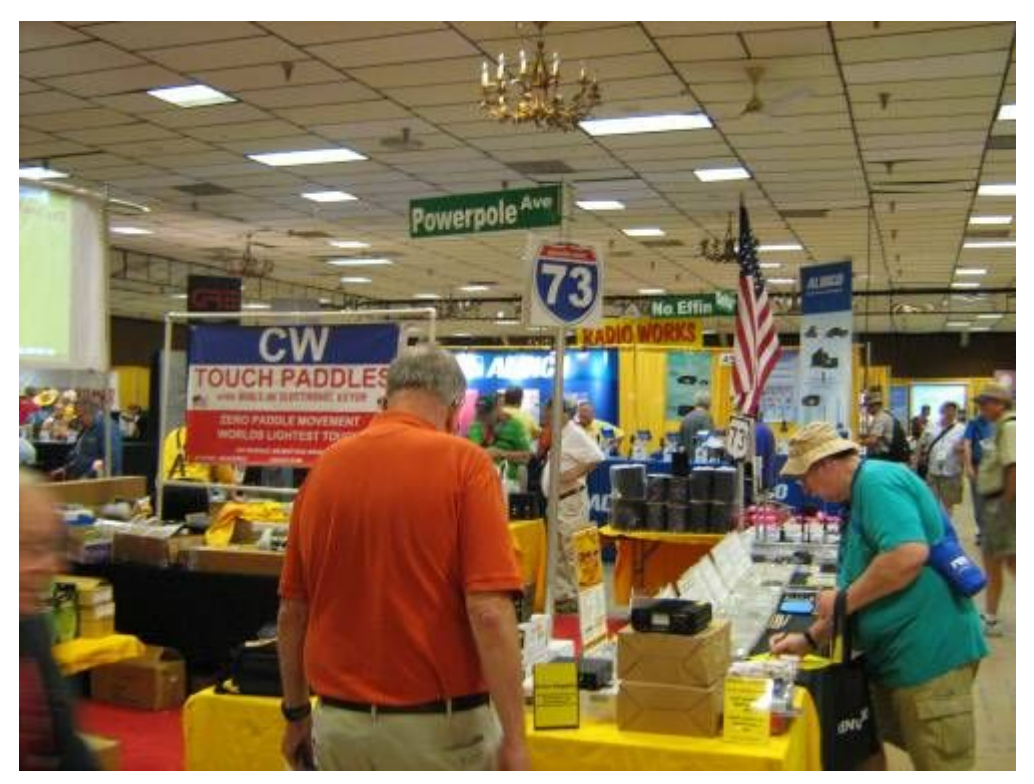

**«Тусовка» в Дейтоне — FDIM-2012**

## **СОДЕРЖАНИЕ**

**Клубные новости —** *Владислав Евстратов RX3ALL* **Новое открытие Америки или FDIM-2012 —** *Вячеслав Синдеев UA3LMR* **Зайцева гора —** *Владислав Евстратов RX3ALL* **Народный мониторинг ионосферы —** *Владимир Поляков RA3AAE* **Комментарий к «мониторингу» —** *Дмитрий Горох UR4MCK* **HAARP Moonbounce Experiment —** *Владимир Никитин UA1AVA* **Усовершенствование антенн UA6AGW —** *Александр Грачёв UA6AGW* **«Лимонный» передатчик на 3,5 МГц —** *Johnny Apell SM7UCZ* **QRP приемник прямого преобразования —** *Ринат Шайхутдинов* **Юмор наших друзей**

**Главный редактор —** *Владимир Поляков RA3AAE*

**Редколлегия:** *Владислав Евстратов RX3ALL —* **Председатель Совета Клуба,** *Вячеслав Синдеев UA3LMR, Тамара Кудрявцева UA3PTV, Алексей Овчаров RK4FB, Дмитрий Горох UR4MCK.*

**© Клуб RU-QRP**

## **Клубные новости**

Уважаемые читатели, мы вновь рады приветствовать вас на страницах нашего клубного журнала!

На первых страницах вы можете почитать увлекательнейший материал о поездке нашего одноклубника Вячеслава Синдеева на ежегодную Международную QRPконференцию FDIM-2012, которая проходила в Дейтоне (США, штат Огайо). Вячеслав имел честь представить наш Клуб и достойно справился с этой задачей.

Подведены итоги соревнований "Мороз – Красный Нос 2012", готовятся награды победителям. Благодаря стараниям Дмитрия UR4MCK, выпущены интереснейшие сборники рассказов участников соревнований. Эти QRP-истории никого не оставят равнодушным. Может быть и вам, уважаемый читатель, захочется принять участие в подобных мероприятиях, испытать свои силы и проявить мастерство радиооператора на QRP-аппаратуре в полевых условиях. Мы всегда рады новым участникам!

1-го августа 2012 года, нашему Клубу исполнится 10 лет! Этому юбилею посвящён Слёт RU-QRP Клуба "Угра-2012", на который приглашаются все желающие радиолюбители. Слёт будет проходить в Угранском районе Смоленской области, в период со 2-го по 5-е Августа 2012 года.

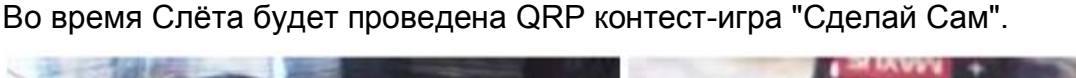

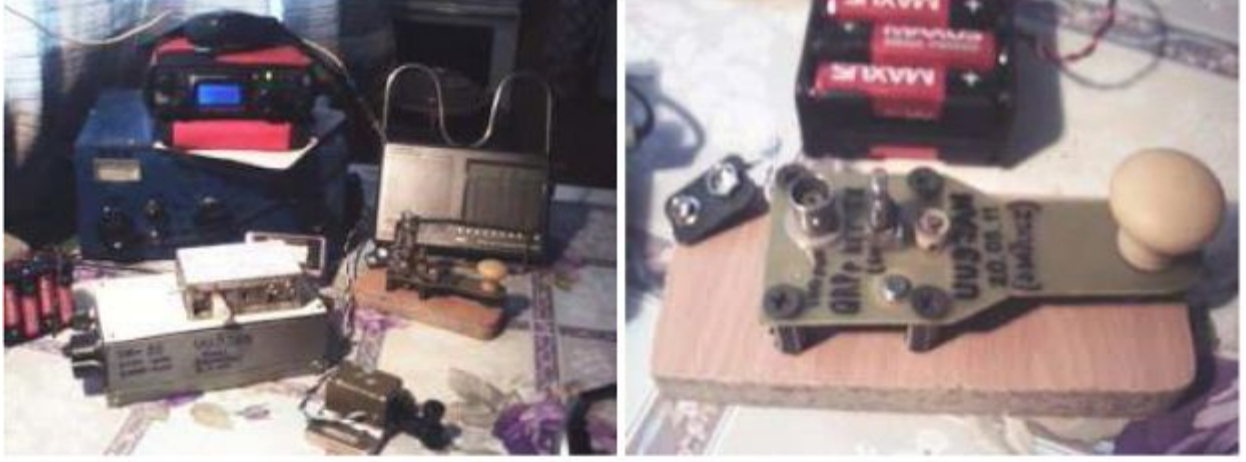

*Самоделки UU9JAN. Связи на них – вполне реальные! (сборник DIY на сайте).*

Целью этой контест-игры является повышение интереса к работе QRP на самодельной аппаратуре. Подробную информацию о Слёте и о мероприятиях, проводимых нашим Клубом, вы можете узнать, вы можете узнать на клубном портале [www.qrp.ru.](http://www.qrp.ru/)

Во время пребывания на фестивале FDIM-2012 Вячеславом Синдеевым на Слёт "Угра-2012" были приглашены Президент QRP ARCI Кен Эванс, W4DU и вицепрезидент QRP ARCI Стив Флетчер, G4GXL. Кен и Стив с благодарностью приняли это приглашение.

Обстоятельства складываются так, что Кен W4DU по различным причинам не сможет посетить нашу страну. Стив G4GXL готов приехать и быть представителем QRP ARCI на нашем Слёте. В настоящий момент идёт проработка всех вопросов, касающихся приезда Стива в Россию.

*Председатель Совета Клуба Владислав П. Евстратов RX3ALL*

## **Новое открытие Америки или FDIM 2012**

#### *Вячеслав Синдеев W8/UA3LMR*

Мечта посетить международный слет QRP ARCI в Дейтоне появилась у меня в уже далеком 2006 году, когда на наш слет приехали почетные гости – тогдашний президент QRP ARCI Ричард Паскои, G0BPS и президент Hawaii QRP Club Дин Мэнли, KH6B. С 2007 года я начал подготовку для реализации этой мечты. Не буду долго описывать, какие трудности мне пришлось ради этого преодолеть, все радиолюбители, живущие в России и странах СНГ, не понаслышке знают о них.

Все плохое рано или поздно заканчивается и вот, в начале этого года, стало окончательно ясно: поездке на FDIM 2012 быть! Последним штрихом стала

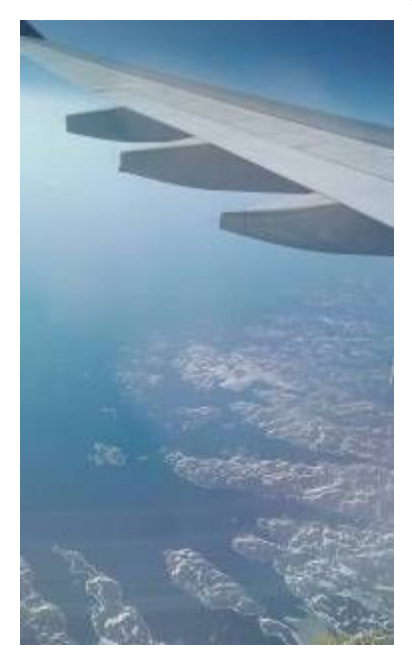

личная переписка с нынешним президентом QRP ARCI Кеном Эвансом, W4DU, получение официального приглашения и американской визы.

15 мая я стартовал из Шереметьево в Амстердам, далее пересадка на самолет в Детройт и в Дейтон. Общее время полета (с пересадками) – 18 с лишним часов. Под крылом самолета – Канада, преодолено 8000 км, осталось всего 3100.

Последний рывок на такси из Дейтона в Фэйборн, Огайо и вот конечная точка – отель Holiday Inn, забронированный QRP ARCI для проведения слета. Здравствуй, Америка, мой путь сюда был долгим!

Первая трудность, с которой я столкнулся - это, конечно же, недостаточное знание языка. Моя практика заключалась только в проведении радиосвязей и чтении технической литературы. Но Америка не зря

страна иммигрантов – на ресепшене в отеле, в кафе и при общении с радиолюбителями-американцами это стало большим подспорьем. Если я чеголибо недопонимал, мне пытались объяснить различными способами, чего именно от меня хотят услышать. В ход шло все, включая жесты и рисунки на первой попавшейся бумаге.  $\odot$ 

Второй проблемой для меня стали дорожные чеки Америкен Экспресс. На сайте

этого и многих других банков я читал о том, что с помощью дорожных чеков элементарно оплатить любые товары и услуги в любой стране мира. Не верьте им – нагло врут! Выяснилось, что эти чеки в Америке не принимают практически нигде! Это было ударом, ведь основную часть денег я привез именно в дорожных чеках Америкен Экспресс. Но неприятность удалось устранить с помощью моих новых друзей: Тома Руссеу, K7PJT и Ди Линча, K7JRB из Орегона.

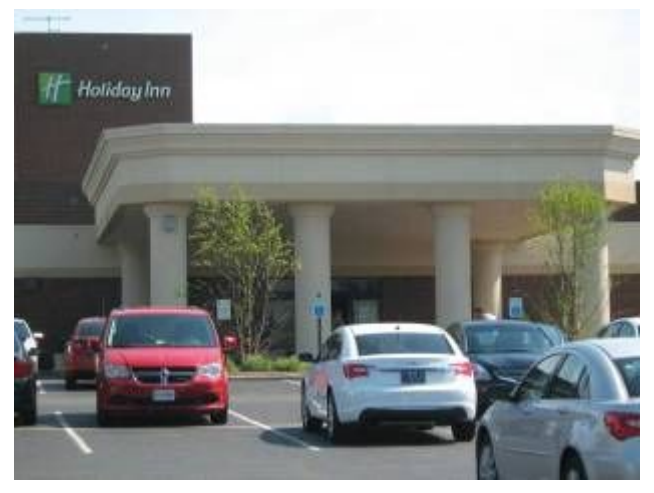

Познакомились мы с этими классными парнями (если только парнями можно назвать мужчин, которым за 60 и 70 ©) очень просто: после размещения в отеле я вышел на улицу покурить и столкнулся с ними нос к носу. Первым вопросом Тома

было: «О, UA, это какой штат?» ©. Позже я неоднократно слышал этот же вопрос от многих американских радиолюбителей. Надеюсь, что у читателей этого рассказа не возникает похожего вопроса: «из какого RDA работают позывными с префиксами W и  $K \gg 2$ 

Как только Том с Ди разместились в номере, они зашли за мной, и мы дружной толпой завалились в бар при отеле, чтобы выпить… нет, не водки или виски, а просто пива и поболтать «за жизнь». В процессе разговора выявились обе мои проблемы и, поскольку следующий день был свободным, ребята решили оказать мне помощь. Выяснилось, что Том по прилету в Дейтон арендовал машину, и они собираются посетить магазин по продаже старого и военного радио в городке Лима, а также музей военной авиации и космонавтики. После долгого выяснения моих планов на утро, мне было любезно предложено составить им компанию в этом вояже, на что я, естественно, согласился.

Итак, с утра пораньше, после совместного завтрака, мы направились в город Лиму. Просьба не путать со столицей Перу, в Америке много городов, дублирующих названия столиц. Например, по пути в Лиму мы проехали Сидней  $\odot$ , чтобы покопаться в старой американской технике.

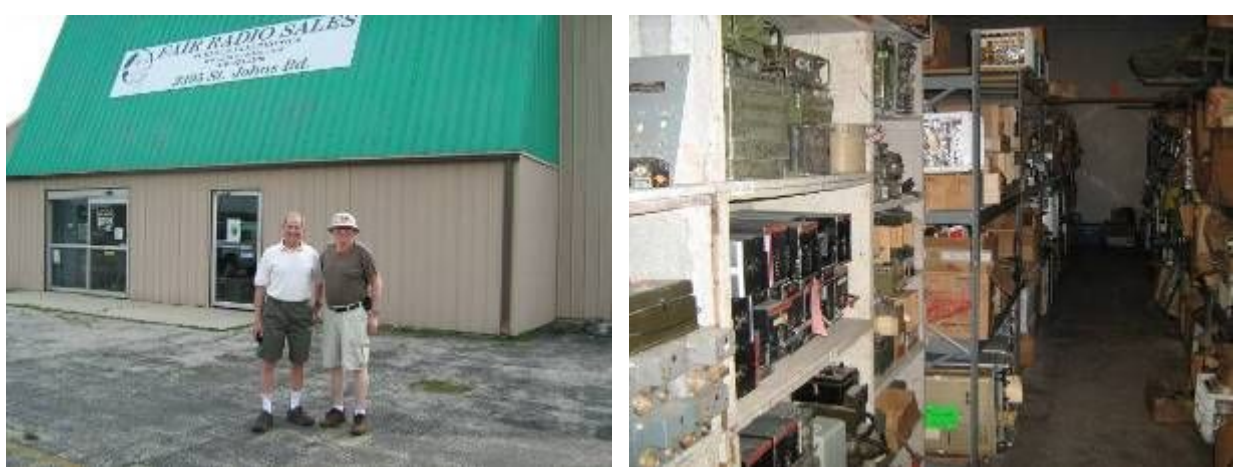

*Магазин старой техники, Лима, Огайо (слева Том, справа Ди). Многометровые стеллажи с радиодеталями и старым радио встречают посетителей.*

Да уж, здесь можно бродить ЧАСАМИ! Длиннющий ангар с кучей стеллажей, забитых радиодеталями, старой и военной радиотехникой, приборами, инструментами, антеннами и всевозможной радиолюбительской (и не только) литературой. Мы проходили там почти четыре часа!

Дальше начались попытки обналичить мои дорожные чеки. Несмотря на то, что у меня было с собой три пластиковые карты, без наличных в Америке делать нечего: здесь принято давать «на чай» всем – от таксиста и официанта до уборщика в отеле. Мы объехали три банка и везде встречали вежливый отказ: «Извините, сэр, мы не работаем с дорожными чеками». В третьем банке нам предложили посетить «Чейз банк» – один из крупнейших банков США и вот там меня ждало счастье, мне, наконец-то, обналичили мои чеки. Ура, теперь я могу чувствовать себя свободным!

На радостях я пригласил ребят в кафе, немного перекусить за мой счет, чтобы хоть как-то их отблагодарить за помощь. Кормежка в Штатах мне, если честно, не понравилась – сплошной фастфуд. Мечталось о борще, щах и толстом куске домашнего сала с чесночком, а также рюмке запотевшей водки под соленый огурчик.

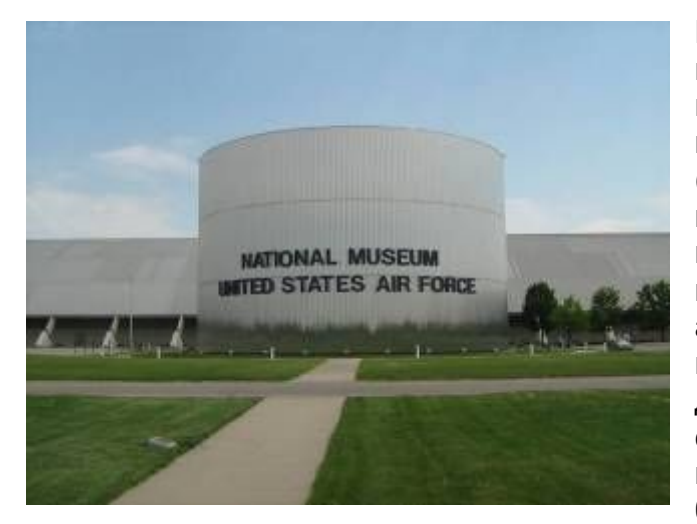

После ланча дорога привела нас в музей ВВС США. Музей состоит из шести ангаров, в которых размещены настоящие самолеты и ракеты (естественно, все боевое оружие выведено из строя) и парка с памятниками. Мы посетили только несколько экспозиций – мои бравые американцы немного подустали, да и мне досталось по полной за этот день. Посмотрели выставки самолетов времен второй мировой войны (советских истребителей и бомбардировщиков в экспозиции нет,

есть только американские, немецкие и японские самолеты), холодной войны и военно-космическую экспозицию.

Как бывшему рядовому РВСН, мне было интересно посмотреть именно последнюю экспозицию, среди экспонатов которой размещены стратегические ракеты тех времен, когда я служил в армии.

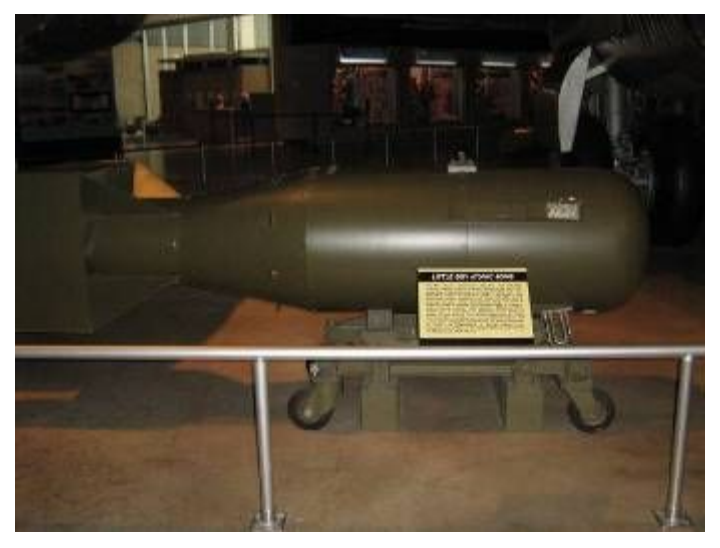

*Атомная бомба «Малыш», использованная при бомбардировке Нагасаки в 1945 г.*

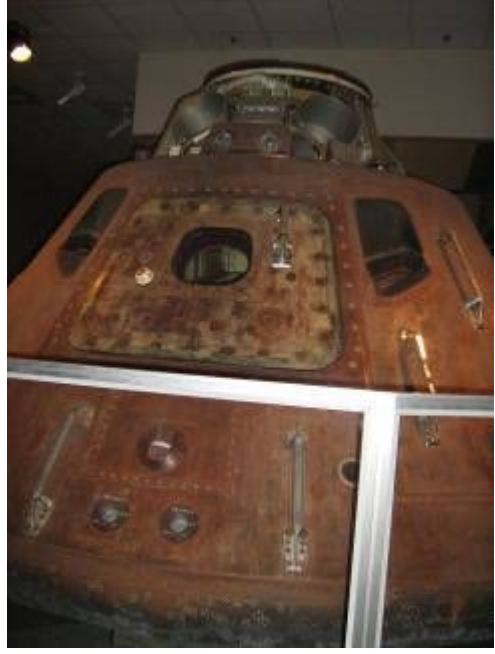

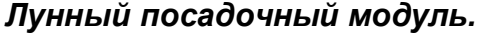

#### *Памятник летчикам, погибшим во всех войнах*

После посещения музея, мы, уставшие, но довольные поездкой и друг другом, вернулись в отель. А там…

А там уже подтянулись первые ласточки (это, конечно, если не считать нас с Томом и Ди) на FDIM-2012. Прямо перед отелем на

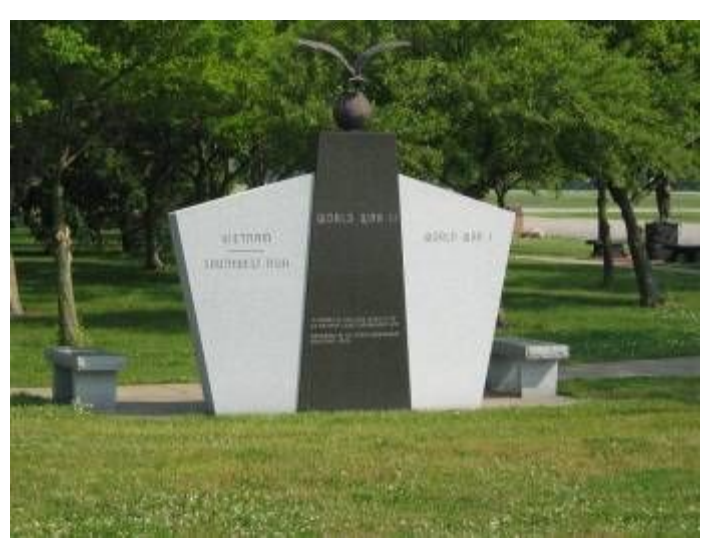

парковке разместились десятки автомобилей с так узнаваемыми каждым радиолюбителем антеннами и номерами из многих штатов, в качестве которых использованы личные позывные.

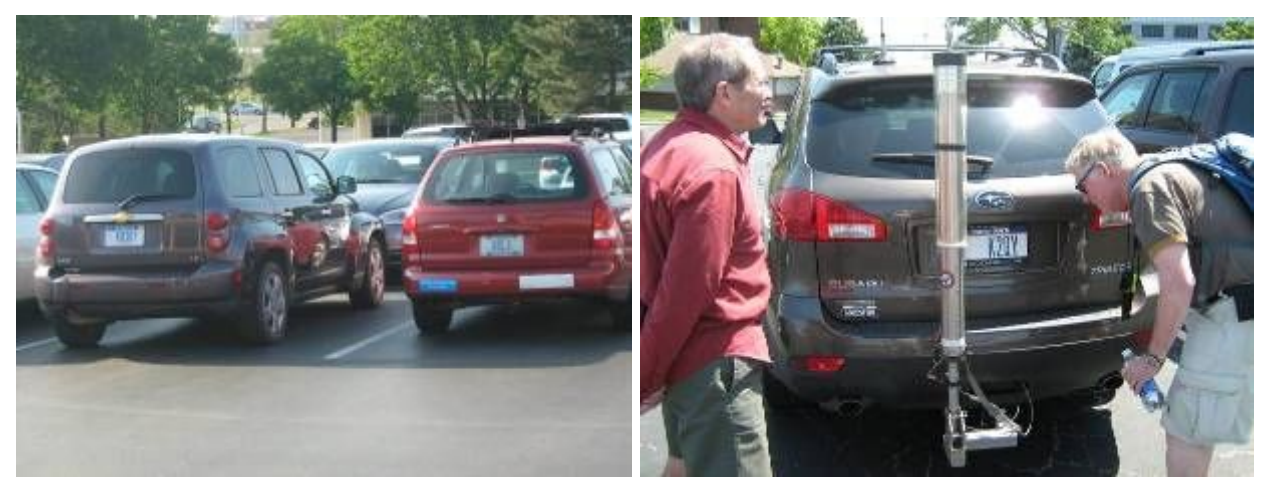

Внутри отеля, неподалеку от «Бального» зала, в котором на следующий день были запланированы семинары, полным ходом шла регистрация участников слета с выдачей персональных бейджиков, программы проведения слета и журнала с

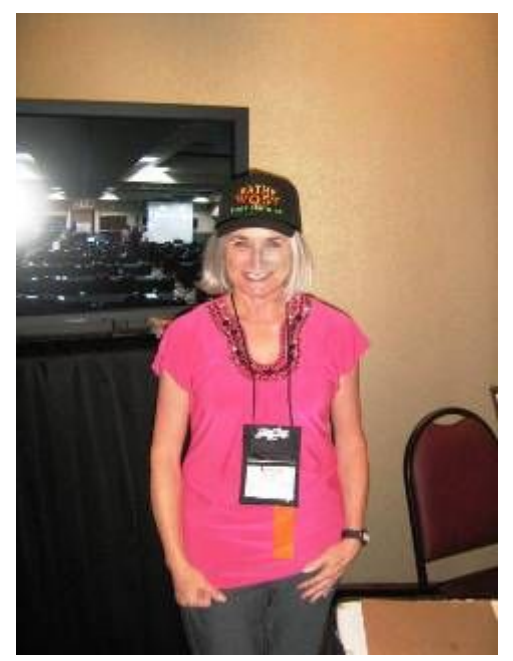

поздороваться и немного попытать попавшегося в его американские цепкие лапы почти живого DX-а!  $\odot$ 

Через пару часов DX наконец-то смог вырваться из этих дружеских объятий и пошел спать – день выдался немного напряженным.

#### *Кен Эванс W4DU, президент*

Всю ночь и утро парковка заполнялась новыми автомобилями с антеннами и, когда я вышел после завтрака, свободного места почти не осталось. Только официально на FDIM прибыло свыше 120 человек почти из всех штатов и Канады.

кратким описанием предстоящих семинаров. Здесь распоряжалась вице-президент QRP ARCI **Кэти Бромли, WQ5T** – женщина, красавица и просто классный радиолюбитель.

Зарегистрировав, Кэти взяла меня за руку и, выведя в зал, попыталась привлечь общее внимание... свистом  $\odot$ . После постигшей ее неудачи, вспоминаю хулиганистую юность и, наконец, обращаю на нас взоры почти 50 человек, с удивлением смотрящих на нас. Услышав сообщение Кэти о том, что у них в гостях любитель из России, вся толпа дружно прокричала что-то типа: "Hi, Stan! Welcome!" Ну, а дальше, каждый считал своим долгом подойти,

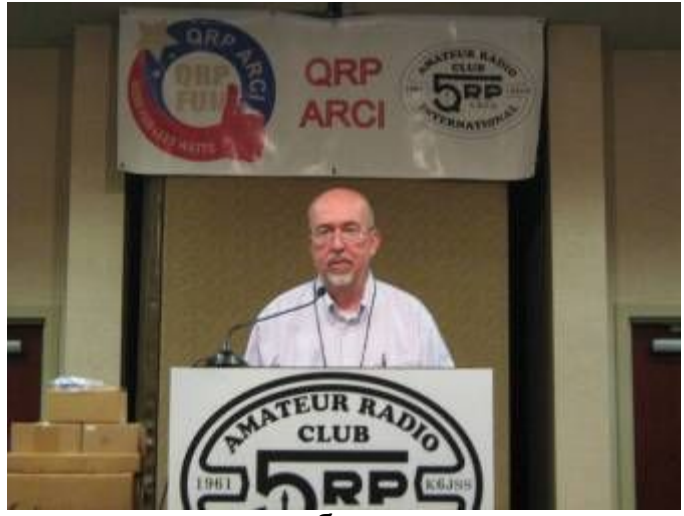

А ведь были и те, кто до последнего дня не знал о поездке и регистрировался среди участников уже в отеле.

Этот день целиком был посвящен лекциям на разнообразные радиолюбительские темы. Начиналось все, как и положено, с приветственного слова президента Кена Эванса, W4DU. Далее были заслушаны:

- 1. **Крейг Джонсон**, AA0ZZ с вопросом: «Are QRPers Insane?».
- 2. **Скотти Коулинг**, WA2DFI со следующими вопросами: «Identity Crisis? DX`er? Contester? QRPer?».
- 3. **Джеймс Р. Дюффей**, KK6MC рассказавший о: «VHF and UHF Operating for the Beginning QRPer».
- 4. **Грейсон Эванс**, TA2ZGE (он же KJ7UM) с прикольной лекцией «Hollow-State (Thermatron) Homebrewing».
- 5. **Джейсон Миллдрум**, NT7S поведавший почтенной публике о «Leveraging Free and Open Source Tools in Homebrewing». И, в завершение:
- 6. **Эдвард Бринайзер**, WA3WCJ/pm с рассказом, сразу сподвигшем меня на приобретение его книги (естественно, с дарственной подписью автора!): «Once You Go Pedestrian Mobile. You'll Never Go Back!»

Как я уже писал выше, все эти в высшей мере поучительные лекции, произнесенные на с детства знакомом языке  $\odot$ , вкратце изложены в журнале, выдаваемом при регистрации всем участникам семинаров. Данный журнал обязуюсь привезти на наш Слет в этом году, дабы все желающие могли приобщиться к мудрости наших заокеанских братьев по хобби.

А после ужина, в другом зале Рекс, W1REX, которого многие наши читатели знают как основателя и владельца QRP Me, проводил знаменитый «Buildathon», на котором все желающие (естественно, купившие заранее билеты по \$45) смогли попробовать свои силы в изготовлении QRP трансивера Lil Squall Transceiver II. В стоимость билета входит сам конструктор, оборудование для его пайки, подсказки знающих людей и пицца. Даже в том случае, если вы не займете призовое место, готовый трансивер на основе этого конструктора станет вашим утешительным призом. Выглядело это так:

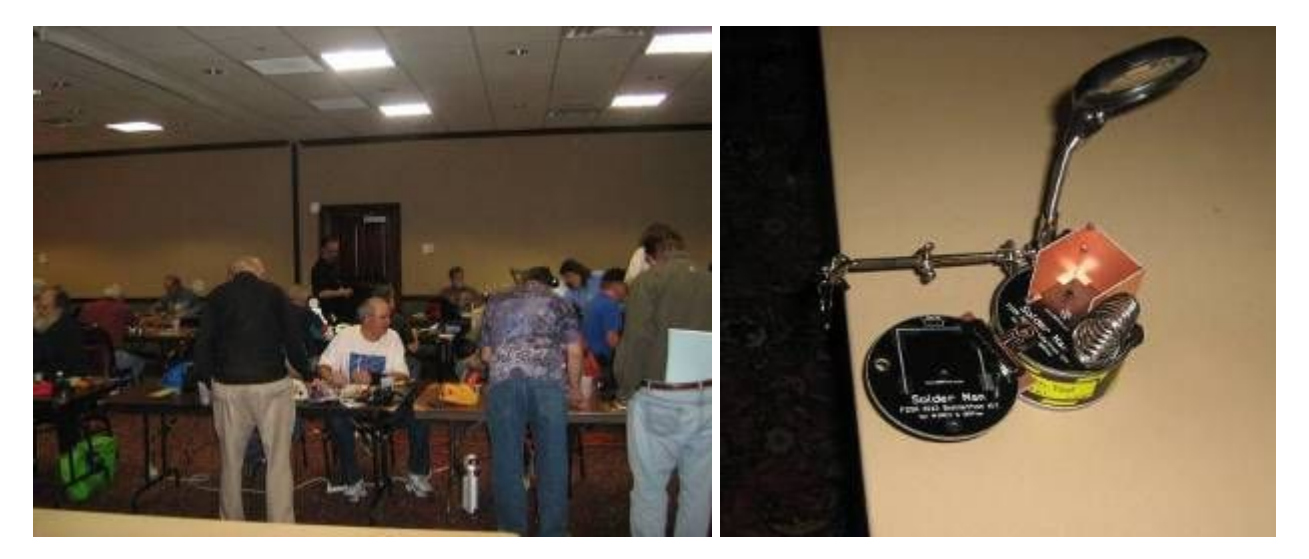

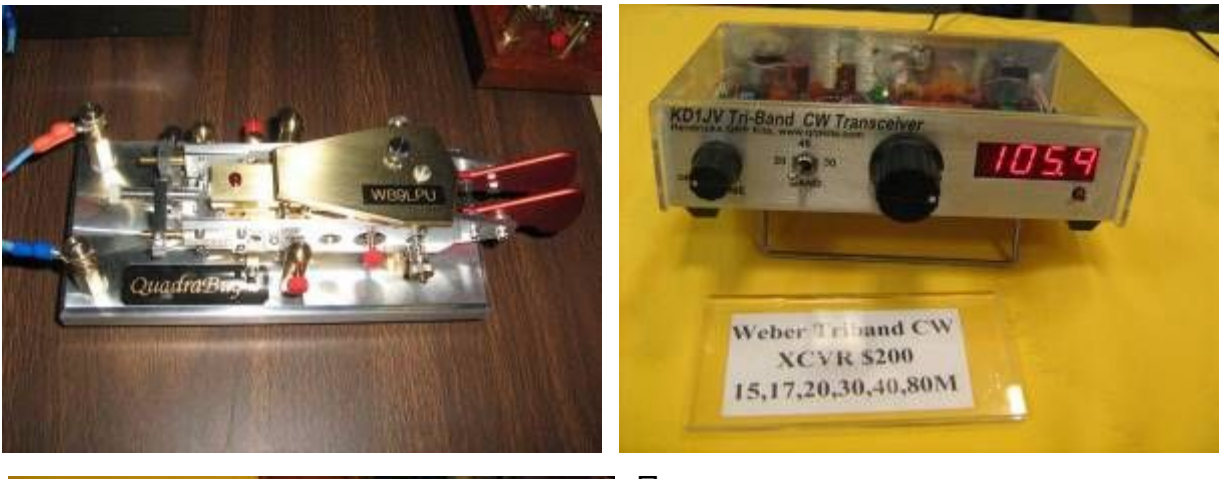

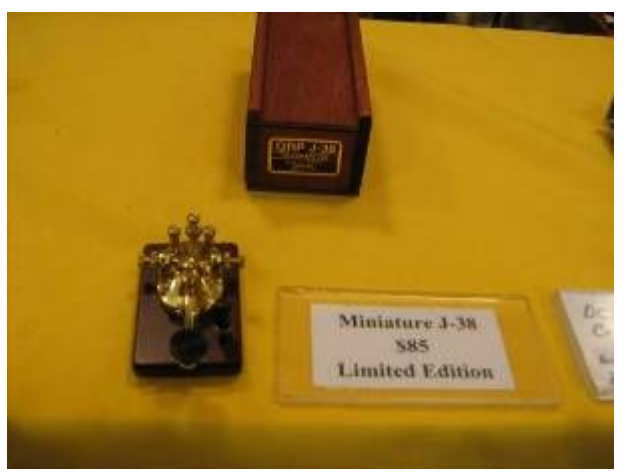

Позднее в зале, где проходили семинары, началась «Ночь вендоров». Вендорами (шо у перекладе означае «торгаши») были QRP клубы, фирмы типа «Weber» и прочая мелочь.  $\odot$ Торговали всем: от книг и значков до трансиверов и антенн.

Так закончился еще один мой день, а на завтра всех ждала радиолюбительская Мекка под говорящим названием «Хамвэншен 2012»…

«Утро красит нежным цветом стены древнего…» хм-м, рано пташечка запела…

Утро выдалось настоящим, американским – температура за бортом около +26°С, вот и запелось. Тем более что возле отеля нас поджидало чудо американского автопрома – школьные автобусы, для транспортировки участников FDIM на «Хамвэншен».

Грузимся, приезжаем в город не герой Дейтон, в место с говорящим названием «Hara Arena». Покупаем входные билеты по \$25 на три дня, не забываем оторвать купон от

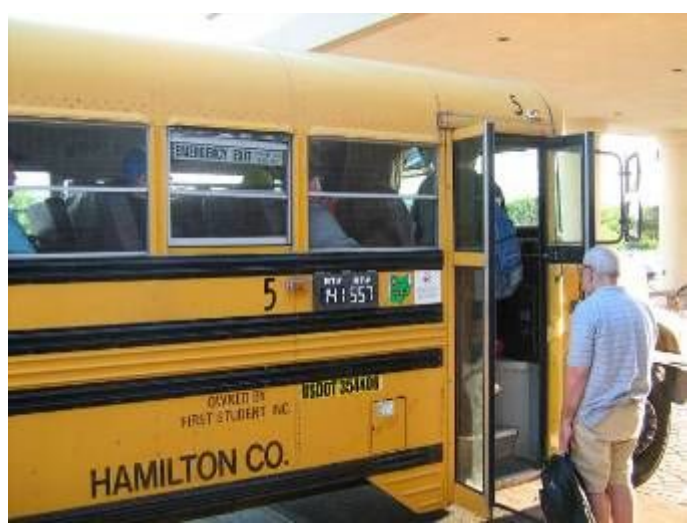

билета и кинуть его в специальную урну (в стоимость билета включена лотерея, выиграть можно что угодно: одних Kenwood TS-590 разыгрывалось около 10 штук!) и вот мы внутри.

Да уж, как говаривал незабвенный Киса Воробьянинов, однако! Представьте себе большую арену Лужников, надстройте второй этаж и все это поделите на небольшие залы, в каждом из которых около сотни фирм, торгующих нашими прибамбасами. Плюс к этому вокруг всей арены на расстоянии около 150 метров от палатки, торгующими тем же, но только б/у. Вот это и есть «Хамвэншен»! Людей море, все с «болтушками», позывными и бейджами! Здравствуй, радиолюбительский рай!

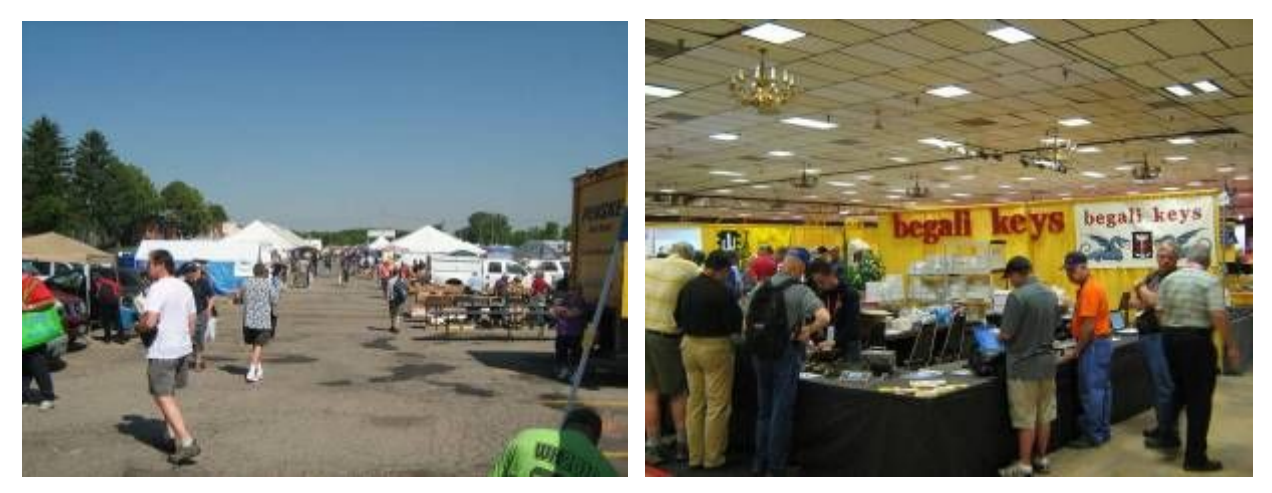

Отовсюду звуки «морзянки», обрывки QSO, обсуждение лекций, которые читают в четырех соседних залах зубры – контестмены, известные DX-мены и

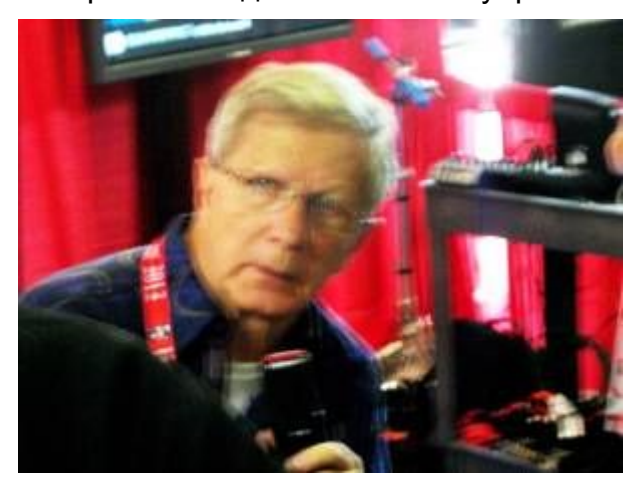

конструкторы, а вот там, смотри, пошел просто пешком знаменитый мистер Хейл! Ну, точно, вот его стенд, можно послушать ЕГО лекцию о микрофонах! Народу не пробиться, приходится делать максимальный зум, а ручки то дрожат, то ли от возбуждения, то ли… (Том, я же говорил вчера, что последний бокал пива лишний!). Но фото сделано, вся лекция прослушана, бурные аплодисменты наградили мистера Хейла, пробиваемся дальше – я где-то неподалеку видел стенд «Кенвуда»!

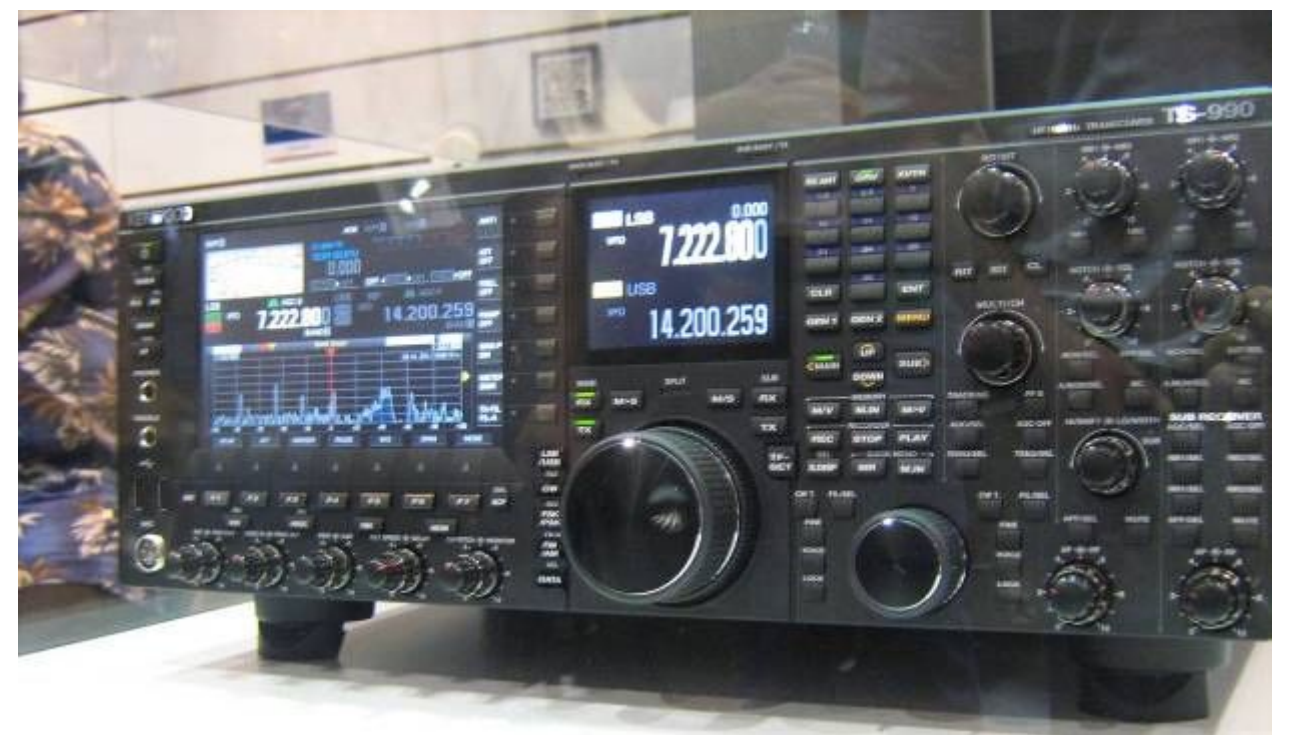

*ВОТ ЭТА КРАСАВА – НОВЫЙ КЕНВУД TS-990!!!! ПОЛЖИЗНИ ЗА АППАРАТ!!!!*

Немного дальше стенд Yaesu и, куда без него, FT-9000. Группа мужчин пытается сфотографироваться с ним в обнимку, видимо на личную QSL ©. На груди

бейджи: NC2Y, VE3VDX. Фотограф – женщина командует: «Вася, ну что ты как не живой, Леша, улыбнись!». Батюшки святы! НАШИ-и-и-и! Ребята замечают меня: «ЗЕМА!!! Привет!!! Как там РОССИЯ????!!!!». «Хлопцы, а Эдика не видели, NT2X?». «Да тут он, только что отошел! На телефон, звони!». Эх-ма, так и не нашли друг друга в этом муравейнике! Блуждаю по арене несколько часов. Попутно собираю все, что можно: пригодится на памятные призы одноклубникам! С трудом нахожу наши стенды, эх, кабы раньше знать! Стенд RUQRP выглядел бы не хуже!

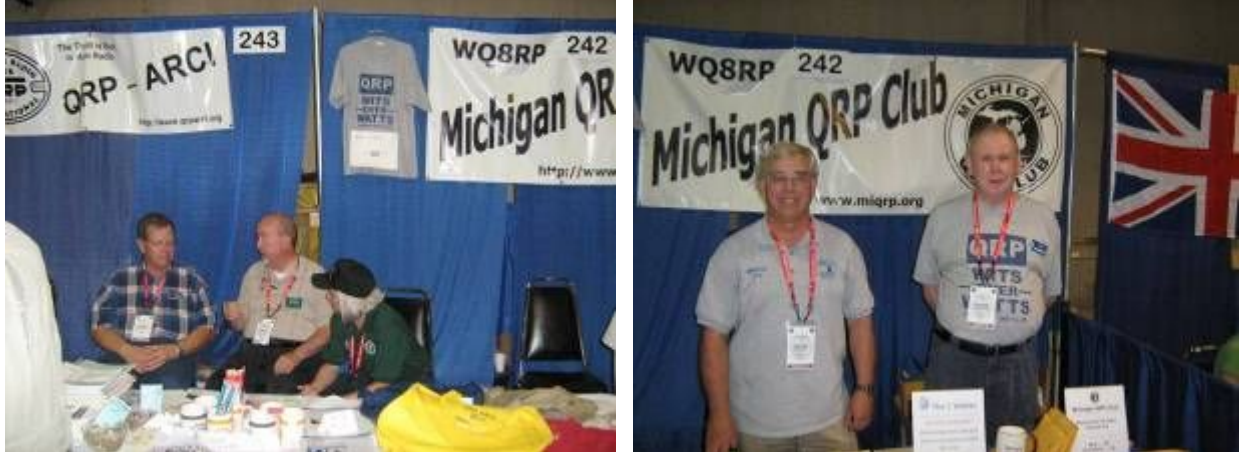

Вечером прощальный банкет, награждение победителей «Билдафона», розыгрыш призов и фото на память:

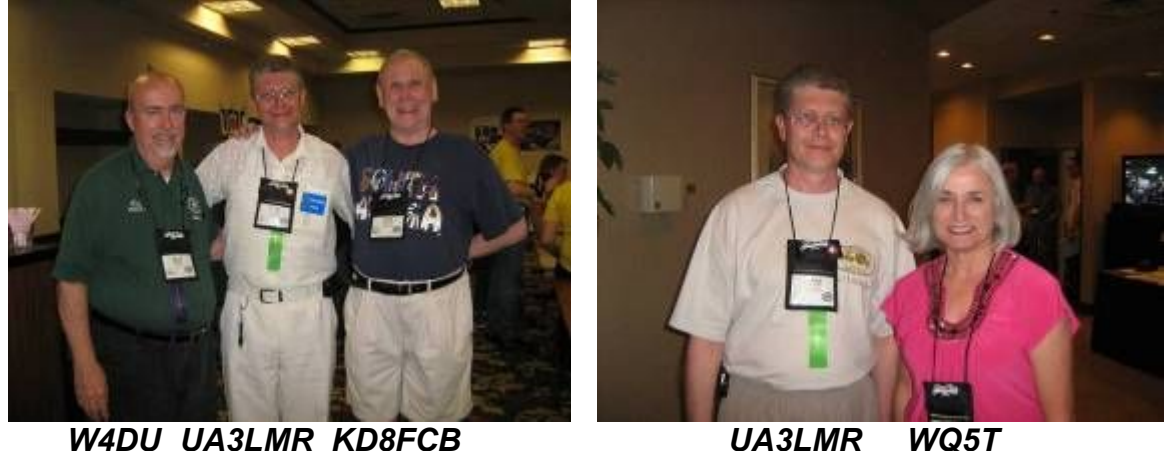

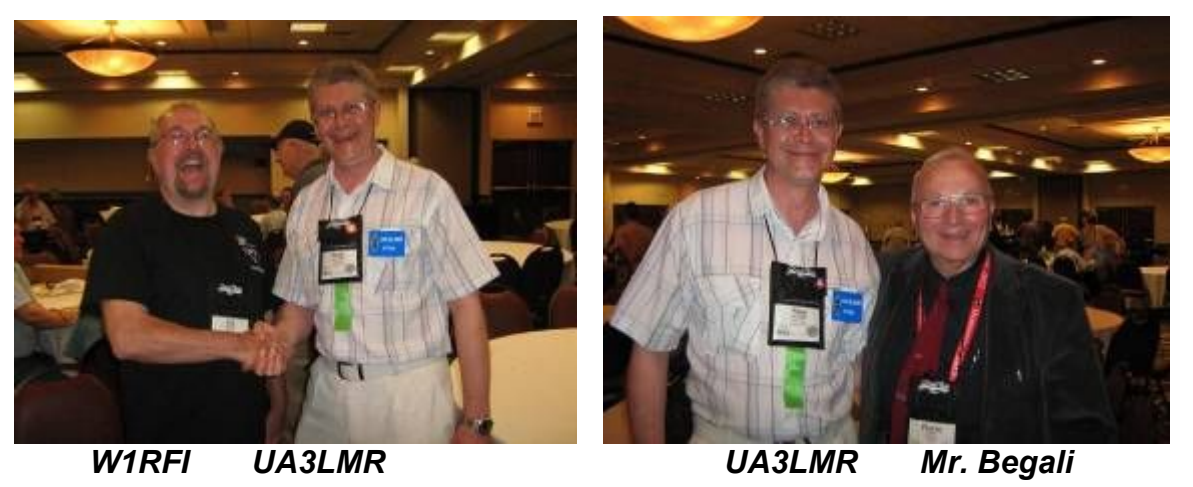

Вот вроде и все...  $\odot$  В рамки небольшой статьи довольно трудно вписать все эмоции и впечатления. Не судите меня строго за этот рассказ.

*72/73! До встречи на Слете*

# **Зайцева Гора.**

### *Владислав Евстратов RX3ALL*

"...В декабре 1941 года в ходе контрнаступления под Москвой войска 50-й армии отбросили противника от Тулы, освободили Калугу и в январе 1942 года вышли к Варшавскому шоссе. В итоге многодневных боев советские войска натолкнулись здесь на глубоко эшелонированную оборону врага. Развернулись тяжелые бои, продолжавшиеся до марта 1943 года. Участки Варшавского шоссе по несколько раз переходили из рук в руки. Около года длились кровопролитные сражения у одного из мощных узлов сопротивления гитлеровцев с укрепленной высотой 269,8 "Зайцева Гора". Здесь, по рассказам, захоронено от 40 и более тысяч солдат и офицеров. Известны фамилии около 8 тысяч погибших воинов".

Подлинные образцы мужества и героизма проявили в боях за Варшавское шоссе тысячи советских бойцов и командиров. Об их подвиге рассказывает экспозиция Военно-исторического музея "Зайцева Гора", окрестности которого в канун Дня Победы посетили Вячеслав Силаев RW3XS, Владислав Евстратов RX3ALL и Михаил Паршиков RK3FW.

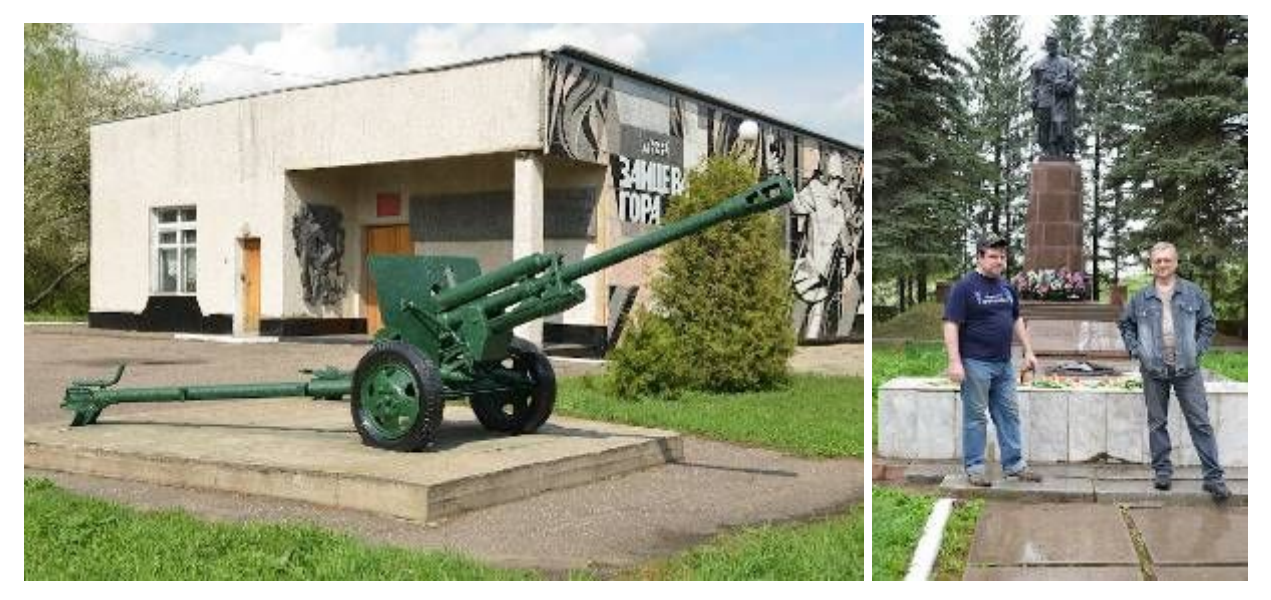

Нашу поездку мы решили приурочить ко Дню Победы и побывать в новом для нас военно-историческом месте. Целью нашей поездки стал военно-исторический комплекс Зайцева Гора, который находится на 266-м км Варшавского шоссе (трасса А101). Недалеко от комплекса есть живописное озеро Бездон, на дне которого покоится самолёт времён ВОВ. В наших планах было посетить это живописное место. Согласовываем дату, время и в путь!

На Киевском шоссе, в районе Селятино, встречаемся с Михаилом RK3FW, и дальнейшее движение до Малоярославца продолжаем караваном из двух машин. Связь – на УКВ. На подъезде к Малоярославцу созваниваемся с Вячеславом RW3XS. Слава уже готов и ждёт. Быстро грузим нехитрый скарб, заезжаем в магазин за продуктами и двигаемся из Малоярославца по Варшавскому шоссе в направлении Рославля. По дороге несколько раз начинался небольшой дождик, навевавший грустные мысли о крыше над головой.

Перед Зайцевой Горой съезжаем с шоссе. На подъезде к озеру дорогу перегораживает шлагбаум. Рядом сторожка. В переговорах со сторожем выясняются некоторые подробности посещения гостиничного комплекса и берега озера. Сторож любезно предоставил нам свой сотовый телефон для связи с

администрацией. Изложив администраторше наши пожелания – беседочка на берегу озера и мангал. Продолжительность посещения – световой день. Ласковым голосом администраторша выкатывает нам следующие цены: 150 р. за въезд с одной машины, беседка 250 р/час, мангал 150 р/час. Посовещавшись, решили не ехать на озеро, а развернуть позицию рядом с комплексом. Благо, от сторожки до мемориала всего-то триста метров.

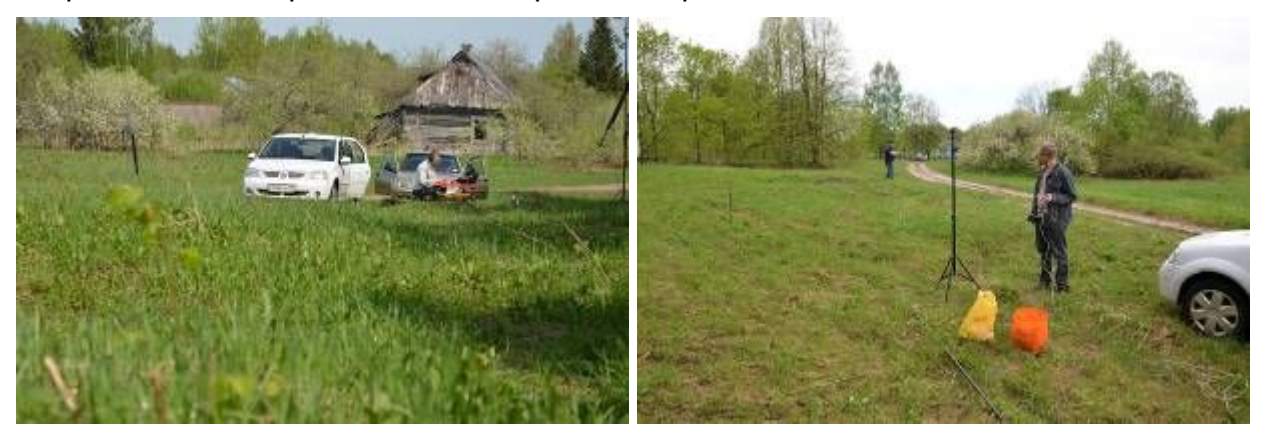

Первым делом ставим мачту и натягиваем антенну. Основа – фотоштатив, к нему крепится 7-ми метровая удочка, а к ней - проверенный в многочисленных экспедициях диполь, изготовленный из телефонной лапши с симметричной линией питания из той же лапши. Длина плеча около 15-ти метров. Такой же длины и линия питания. Мачта стоит устойчиво. Хватает всего двух оттяжек, которыми растянуто полотно антенны.

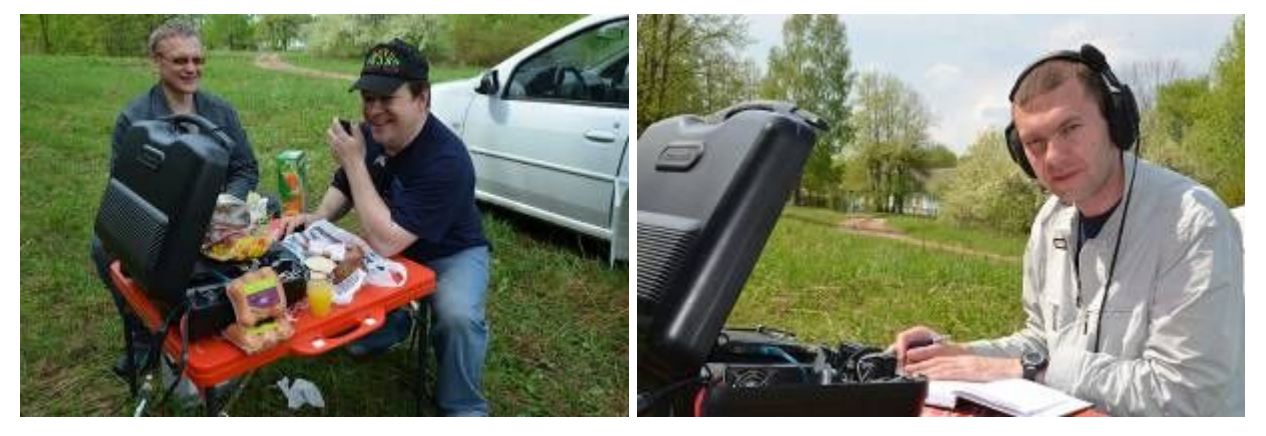

Столик, стульчики, Слава открывает свой походный чемоданчик и... у нас разгорается жуткий аппетит. Еда! Как видно на фото – получилось то, что можно назвать радиообед: Слава закусывает Краковской колбаской, одновременно проводит связь в PSK-31 с Варшавой и умудряется при этом разговаривать по телефону!

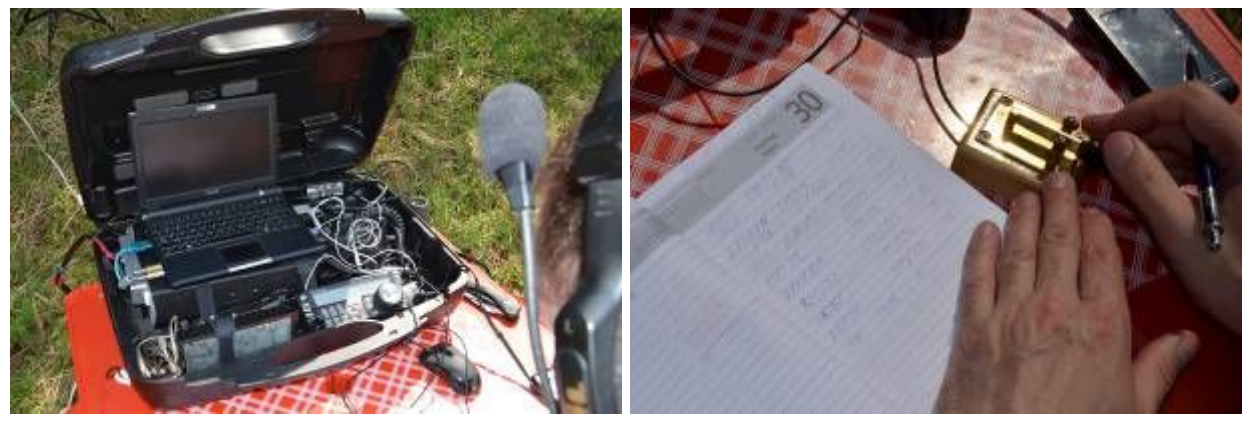

После обеда сажусь за телеграф. Первое QSO с одноклубником - на связи Евгений UA4NU. Эфир чист и прозрачен. Нас зовут, слышат и отвечают. В своё удовольствие провожу дюжину QSO.

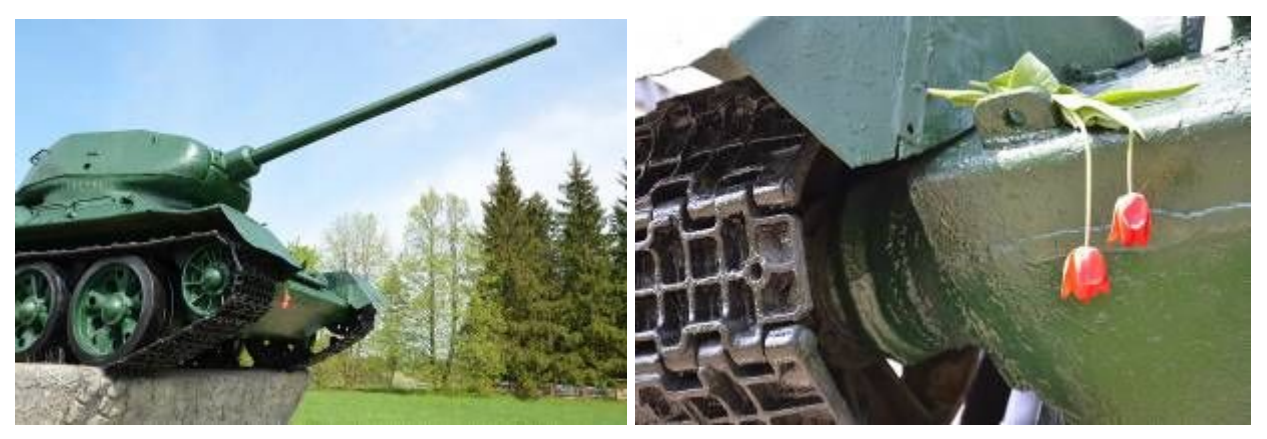

Делаем небольшой перерыв и идём фотографировать окрестности. Слава RW3XS разворачивает металлоискатель.

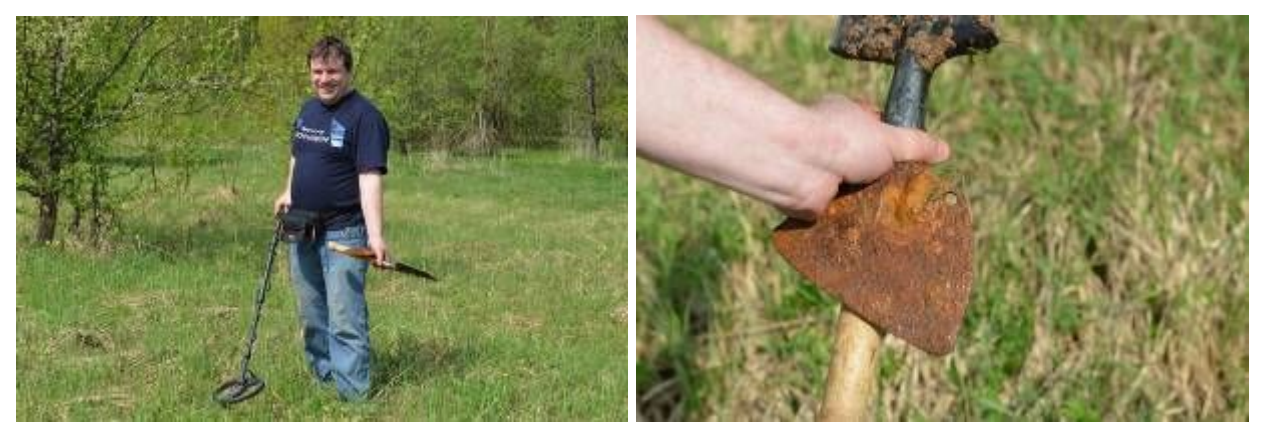

Земля основательно засорена пробками и прочим мусором. Однако, после недолгих поисков, Вячеславу посчастливилось найти вот такую железку, вероятно, пробитую пулей. Вечная память погибшим воинам...

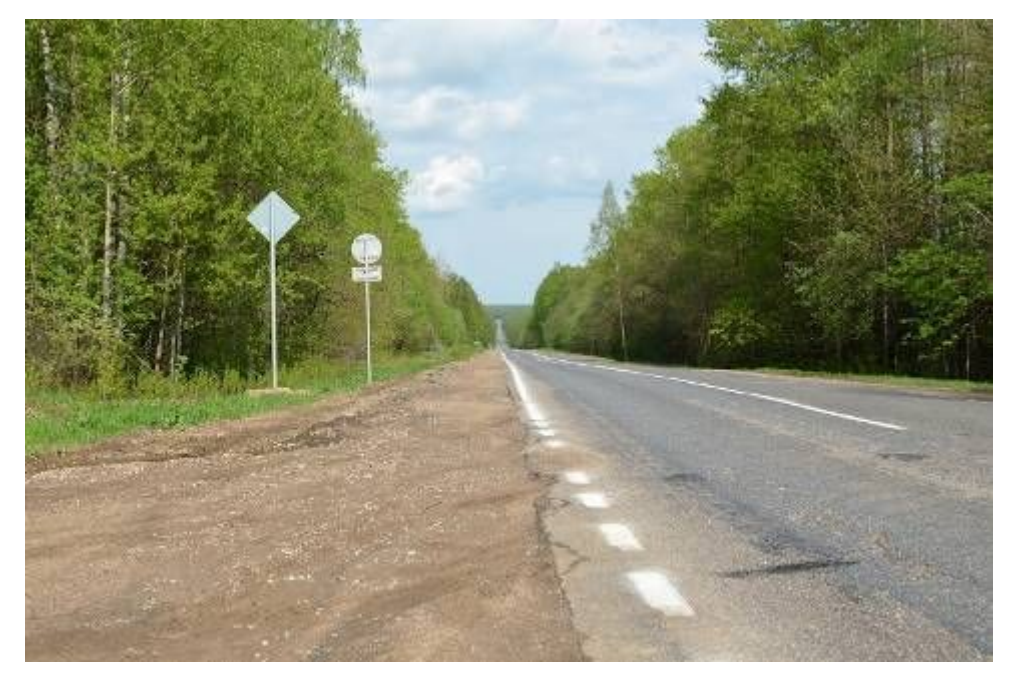

Надвигающаяся грозовая туча заставляет нас сворачивать позицию. Нас ждёт дорога домой. А впереди у нас, надеюсь, ещё очень много интересных мест, которые хотелось бы посетить, оттуда поработать в эфире и потом поделиться своими

впечатлениями с одноклубниками! *CQ-QRP # 39*

## **Народный мониторинг ионосферы**

### *Владимир Поляков RA3AAE*

В прошлом номере журнала (№ 38) я высказал некоторые предложения по «народному» мониторингу ионосферы (название придумалось уже потом). Предложения были, в общем-то, дилетантские, поскольку наблюдениями за прохождением радиоволн и ионосферой я занялся совсем недавно, в частности, из-за того, что «паять мелкосхемы» становится уже трудновато….

Тот факт, что многие из моих предложений уже реализованы в той или иной степени, как видно из публикуемой ниже статьи UR4MCK, только радует, и доказывает их правильность и целесообразность. Но за истекшие месяц-полтора произошел еще один интересный случай, о котором хочется рассказать, и который можно было бы назвать «народный мониторинг в действии».

Читая студентам классический курс электродинамики и распространения радиоволн, я не мог удержаться от рассказа об ионосфере, ионограммах, и об источниках их получения. Студент нынче пошел продвинутый, и некоторые сидели в аудитории с ноутбуками вместо тетрадок. Я не возражаю против современной техники, хотя грешным делом полагаю, что записанное собственной рукой в тетрадке запоминается крепче и хранится дольше (раньше гусиными перьями писали вечные мысли, теперь вечными перьями пишут…)

Один из студентов, Кирилл, тут же открыл сайт Московского Центра мониторинга (в университете действует бесплатный вход в Интернет через местную систему Wi-Fi), и дал мне возможность показать всем реальные ионограммы. Заодно я рассказал, какими они должны быть для «спокойной» ионосферы.

Прошло недели две-три, и от Кирилла приходит e-mail: — *Здравствуйте, посмотрел сегодня Измиран. С чего может быть такая возмущенная ионосфера? <http://cs317621.userapi.com/v317621642/97b/5jSQwPhPPa4.jpg>*

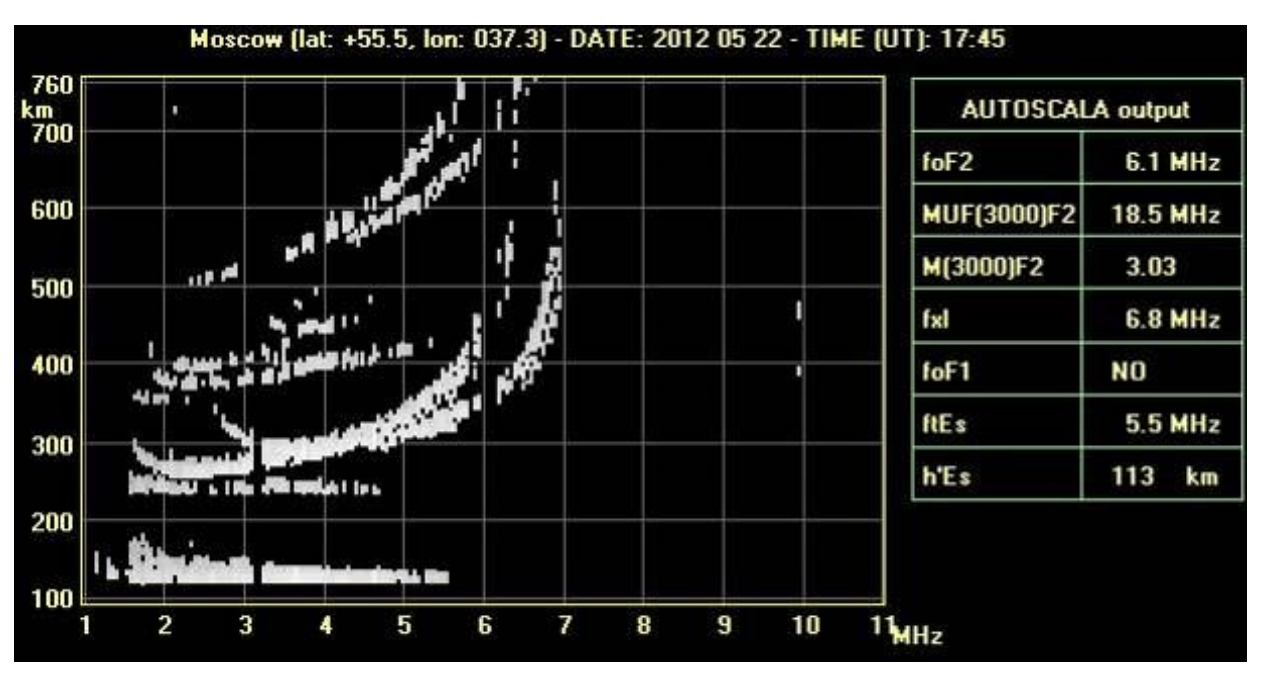

Ответил: — *Не знаю, Кирилл! Вообще-то, это не возмущение, потому что слои четко выражены. Сильно возросла электронная концентрация в слое Е – образовался спорадический слой Es c высокой критической частотой 5,5 МГц это редкость. Любопытно, что, получив ваше письмо сейчас, я посмотрел* *ионограмму Московского Центра мониторинга за 19:45 – уже и следов нет, не только Es, но и самого слоя Е! Возможно, это связано с заходом Солнца...*

На другой день, где-то ближе к обеду, по радио услышал о запуске тяжелой ракеты: — *Пуск новой твердотопливной межконтинентальной ракеты с космодрома в Плесецке прошел успешно, об этом сообщает «Интерфакс»… Читать полностью: [http://www.gazeta.ru/politics/2012/05/23\\_a\\_4598069.shtml](http://www.gazeta.ru/politics/2012/05/23_a_4598069.shtml)* Вопрос прояснился. Вот вам и «народный мониторинг в действии»!

Что еще интересного происходило за это время в ионосфере? В начале апреля наблюдались многократные отражения слоем Е.

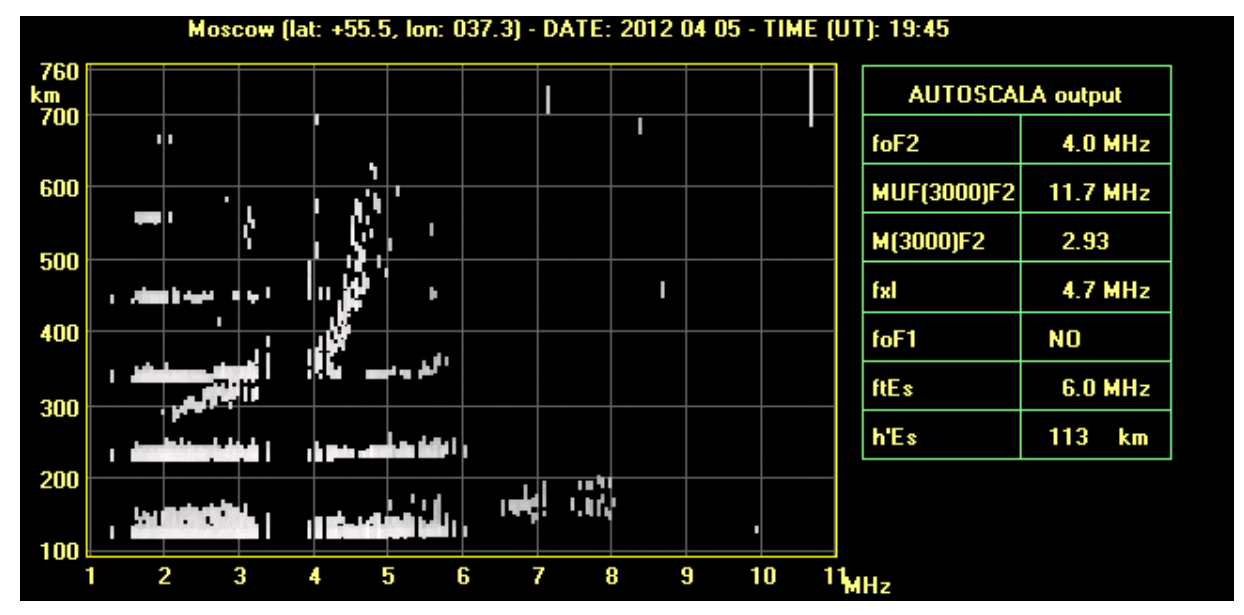

Это событие обсуждалось в форуме на сайте [http://qrp.ru](http://qrp.ru/): *— Вероятной кажется такая гипотеза: возник слой Еs (спорадический), и мы видим основное, самое сильное отражение от него, с высоты 113 км (см. таблицу справа). Отражал он так сильно, что видно повторное отражение (от земли, и снова от слоя), потом троекратное, и т.д. Где-то в литературе встречалось упоминание, что слой Еs бывает полупрозрачным, поэтому на фоне кратных отражений от Еs видно и более слабое отражение слоем F (косая линия на высотах 300-600 км с загибом кверху). В таблице это тоже отражено. Удивляет высокое значение критической частоты слоя Еs, по таблице 6 МГц, а реально видны слабые отражения и до 8 МГц. Чем объяснить «дыры» на частотах 3,3-3,9; 6,1-6,5 и 7,1-7,5 МГц – понятия не имею.*

Событие повторялось еще несколько раз в течение мая, но обычно продолжалось недолго. Это уже не гипотеза – я нашел в старых книжках описание явления и очень похожие картинки многократных отражений. Интересно было послушать разные диапазоны, и составить представление о прохождении радиоволн.

27 мая, почти в полночь, прошелся по диапазонам, и очень удивился – везде от 3,5 до 28 МГц было прохождение. Шел тест, полно телеграфных станций на всех диапазонах. Ионограммы опять показали многократные отражения, но теперь уже слоем F. UR5LAM сообщил, что: — *28, 21 и 14 МГц жили до поздней ночи... Хорошо на 5 Вт отвечали станции Северной и Южной Америк, Карибы. Прохождение такое, что нельзя оторваться – кого ни позови, все отвечают!*

Не спешу делать какие-то выводы, опыта мало, но совершенно ясно, что ионосфера чрезвычайно чувствительна к любым возмущениям! *CQ-QRP # 39*

# **Комментарий к статье "Облачные технологии и любительский мониторинг ионосферы"**

### *Дмитрий Горох UR4MCK*

В предыдущем выпуске (#38) журнала "CQ-QRP" Владимиром Поляковым RA3AAE затронута тема on-line аппаратных журналов для задач мониторинга ионосферы. В своей статье автор интересно и доступно изложил существующие проблемы и, вместе с приглашением к дискуссии, указал на возможные решения. Цель же этой статьи – дать если не исчерпывающий, то достаточно информативный ответ на поставленные вопросы.

Итак, начнем с аппаратных журналов радиолюбителя. Описанный в статье RA3AAE принцип действия предлагаемого аппаратного журнала очень точно отражает существующее поведение таких известных "гигантов", как LoTW - Logbook of the World [\(http://www.arrl.org/instructions\)](http://www.arrl.org/instructions) и eQSL (<http://eqsl.net/> ).

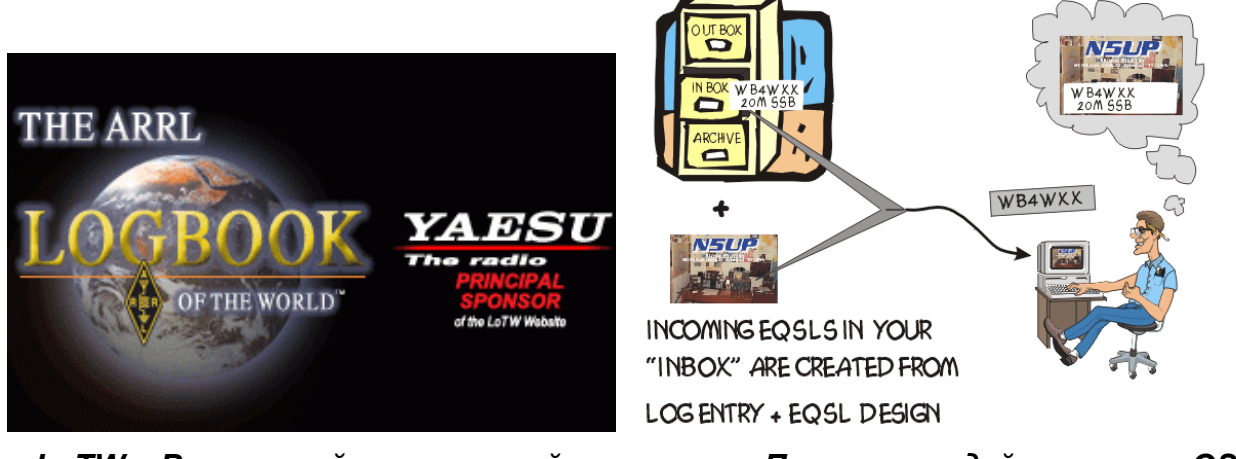

 *LoTW – Всемирный аппаратный Принцип действия eQSL журнал от ARRL*

Каждый из этих сервисов имеет схожие функции, но есть и различия. Базовая часть функционала бесплатна, но самое интересное – за отдельную плату. Например, с помощью LoTW можно получить престижный диплом DXCC от ARRL без необходимости высылать на проверку свои QSL карточки. Вместо этого засчитываются QSO, подтвержденные в LoTW. Для многих охотников за DX это очень удобная функция.

В eQSL есть свои дипломы и свои принципы их получения. Любое Ваше QSO, загруженное в eQSL, будет подтверждено моментально, если Ваш корреспондент раньше Вас внес запись о радиоконтакте. И наоборот, если Вы первым вносите данные о QSO, то Вашему корреспонденту (пользователю eQSL) по e-mail высылается уведомление, и он может либо подтвердить Вашу связь, либо отклонить ее. Такая система работает очень быстро, а время на обмен подтверждениями ограничено только временем реакции обоих корреспондентов.

Естественно, что каждое QSO подтверждается виртуальной QSL-карточкой, которую можно самостоятельно распечатать. Простой дизайн карточки предоставляется бесплатно, а оригинальный – за деньги.

Любой из этих сервисов хранит данные в своих базах, и при необходимости пользователь может "вынуть" из нее свои QSO. Так, eQSL позволяет сохранить выборку в формате ADIF, а затем импортировать ее в свой локальный

аппаратный журнал. Естественно, есть и обратная функция – загрузка вашего журнала в формате ADIF на eQSL. Все это позволяет радиолюбителям не только быстро обмениваться электронными QSL, экономя бумагу и сохраняя лес, но и невольно пополняют разного рода статистику. В частности – статистику по прохождению (а значит и по состоянию ионосферы) в реальном (или близком к нему) времени.

Идеи по картографированию ионосферной обстановки, которые также предложены автором статьи о любительском мониторинге, уже некоторое время успешно реализованы в таких проектах, как DX Sherlock, WSPR, Reverse Beacon Project и других. DX Sherlock [\(http://www.dxsherlock.info](http://www.dxsherlock.info/) ) является детищем Габриеля EA6VQ и позволяет пользователям в реальном времени наблюдать на карте мира трассы, построенные по реальным QSO из DX кластера и от маяков. Все данные хранятся в базе и есть возможность их оттуда извлечь в удобном для пользователя виде. DX Sherlock строит карты для всех любительских диапазонов КВ и УКВ, а также для всех регионов мира.

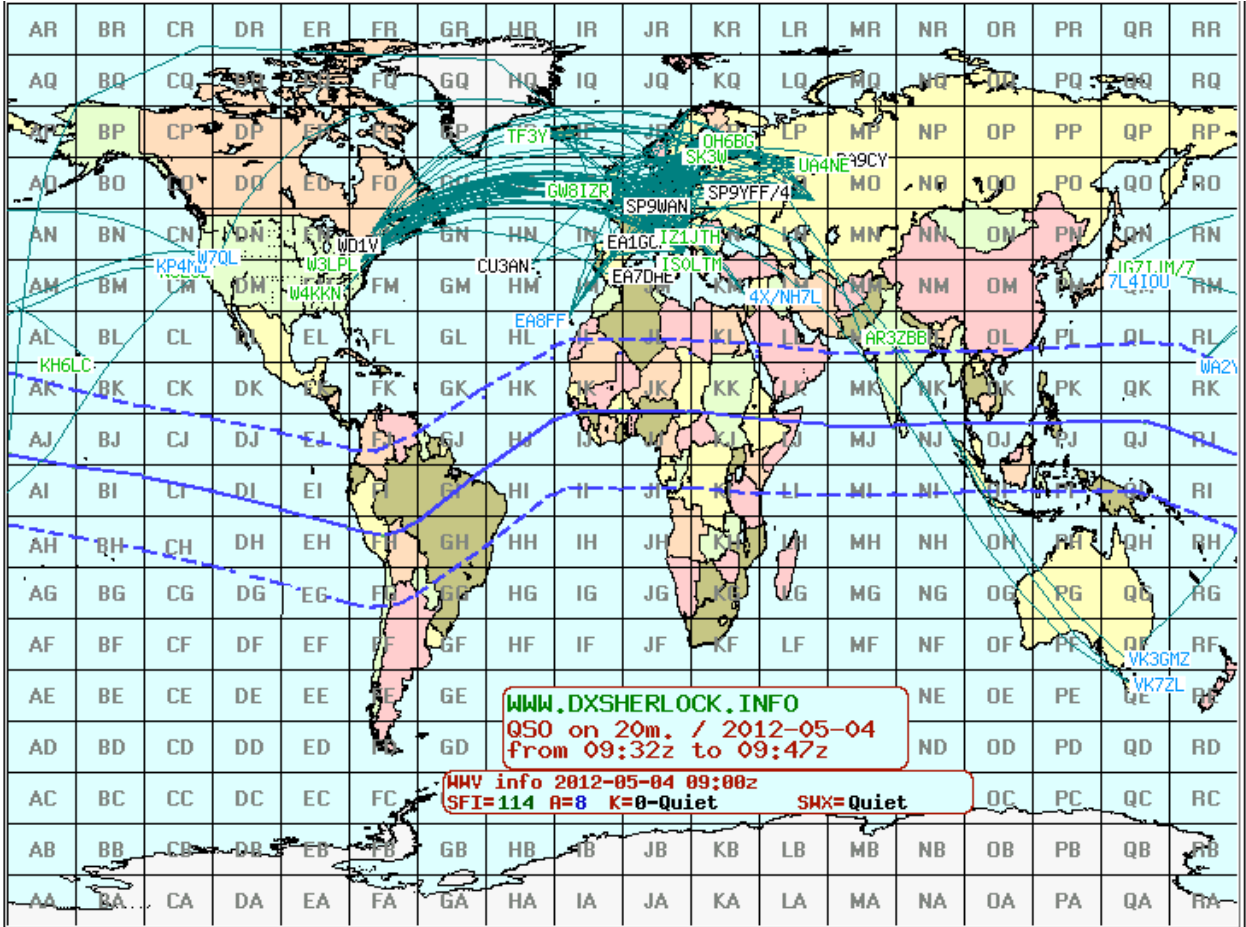

### *Трансатлантическое прохождение на 20 м*

Также имеется сервис уведомлений о прохождении на УКВ по e-mail и SMS.

Другой интересный сервис, изначально разработанный именно для оценки прохождения методом приема слабых сигналов с цифровой модуляцией – это WSPR – Weak Signals Propagation Reporter Network (<http://wsprnet.org/>).

Со времени своего создания эта сеть находит все новых и новых энтузиастов, которые на заранее оговоренных участках любительских диапазонов ведут вещание своих маяков и принимают маяки других. Вся информация о приеме посредством Интернета скапливается в базу данных проекта WSPR.

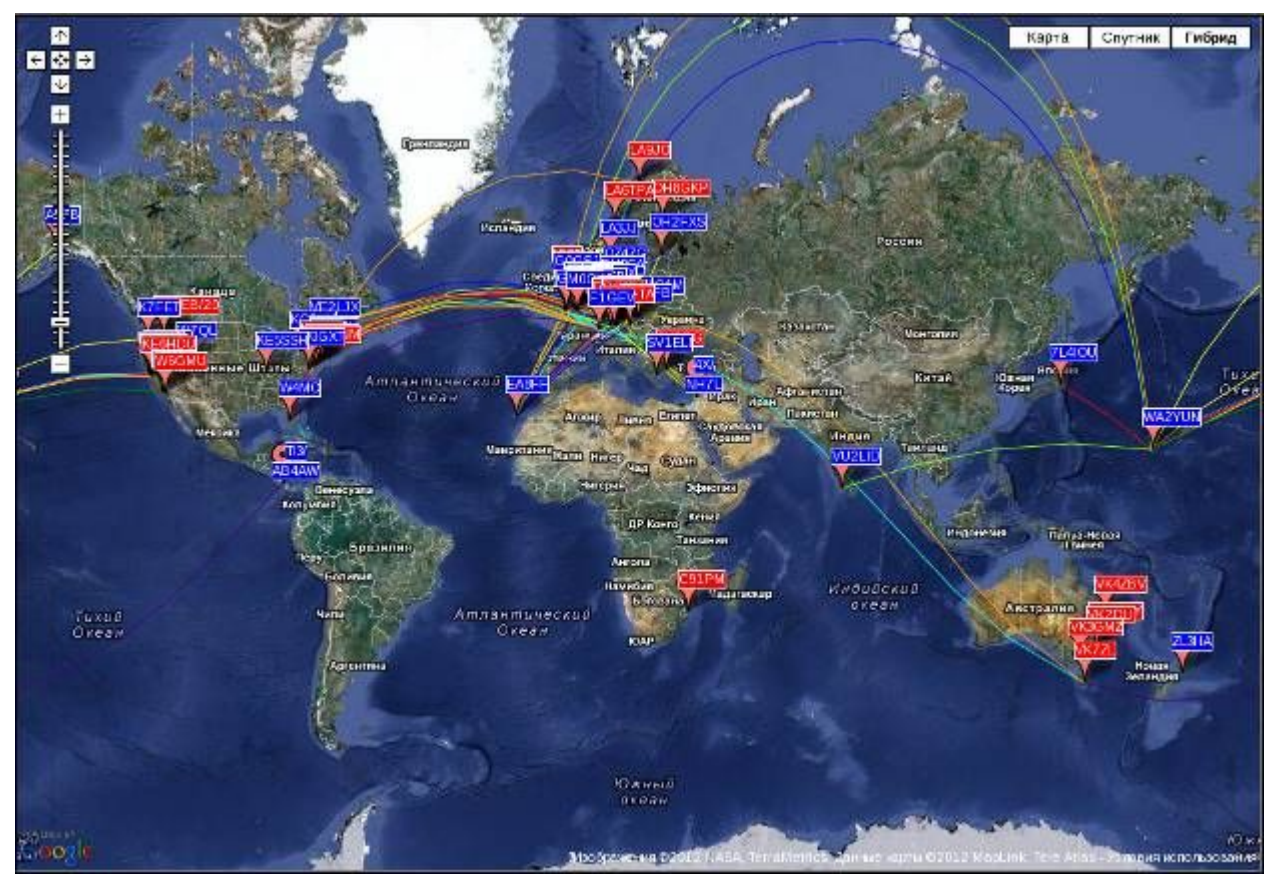

### *Прохождение на 20 м по данным WSPR*

На момент написания этой статьи в базе WSPR насчитывалось более 91 млн. (!) спотов (наблюдений маяков). Любой желающий может выполнить выборку из этой базы и получить данные в удобном виде.

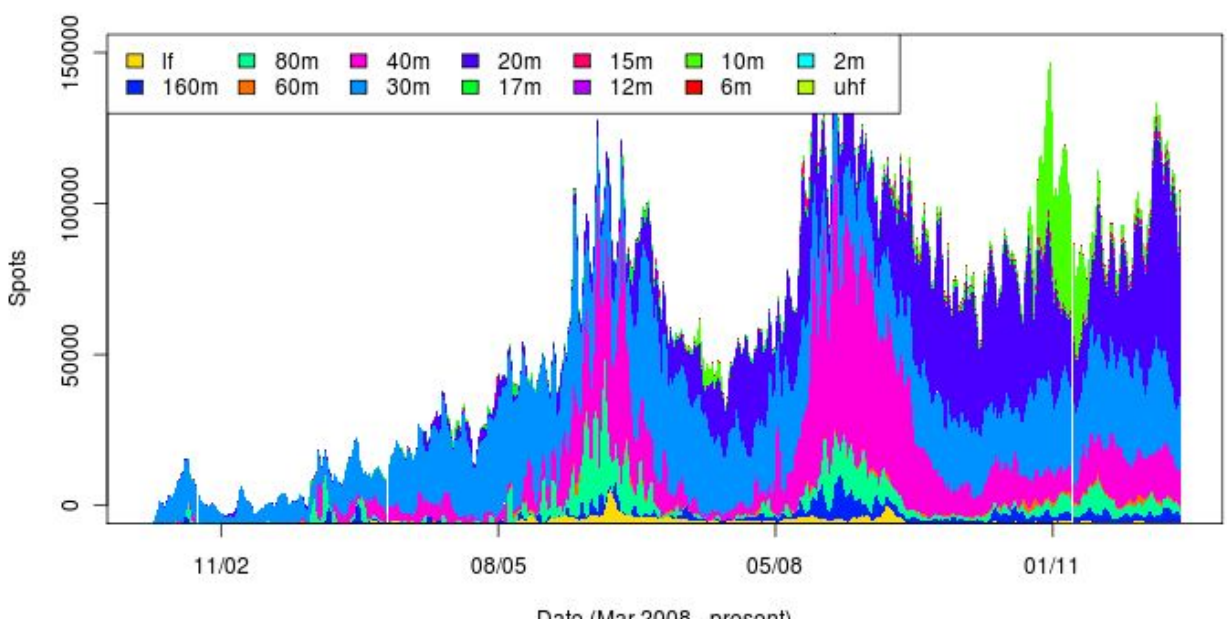

#### Spots per Day (7-day moving average)

Date (Mar 2008 - present)

#### *Споты в день за все время существования WSPR. Недельное усреднение скользящим окном.*

Любой лицензированный радиолюбитель может принять участие в этом проекте. Достаточно даже самого простого QRP/QRPP трансивера и любой антенны. Имеются данные об успешных экспериментах с маяками мощностью до 1 мВт! В текстовом и графическом виде споты отображаются в реальном времени. Так что всегда можно узнать, как Вас принимают в данное время в разных концах света.

Еще один интересный сервис, который позволяет узнать как, где и кого слышно на любительских диапазонах. Это проект Reverse Beacon (<http://reversebeacon.net/>). Из названия проекта следует, что его суть обратна сути маяков: вместо того, чтобы излучать сигналы из сети маяков, тут используется сеть приемников, которые в реальном времени анализируют участок радиолюбительского спектра, обнаруживают там телеграфные сигналы (CW) и отображают краткую информацию о них на экранах всех подключенных к Reverse Beacon пользователей. Опять же, все данные сохраняются в базу и их всегда можно оттуда извлечь. Так, после очередного тура "Русской Охоты", некоторые участники из RU-QRP наблюдали по спотам в Reverse Beacon где и как их было слышно. Это очень помогает правильно настроить свою аппаратуру и антенны, оценить текущее или прошлое прохождение.

Стать участником Reverse Beacon довольно легко и просто. Заинтересованных читателей отсылаем на страницу с описанием, относящемся к скиммерам ("skimmer" в контексте Reverse Beacon – это приемная станция, декодирующая все CW сигналы в данной полосе частот).

И последнее, на что осталось ответить – это облачные технологии. Конечно, такие красивые слова, как "облачные технологии" наряду с "нанотехнологиями" находятся сейчас в широком обиходе. Естественно, что и сами эти технологии очень популярны и не только среди специалистов. Так, еще некоторое время назад облачные технологии (а правильнее сказать - облачные вычисления) были доступны только узкому спектру учреждений и организаций средних масштабов, которые должны были выполнять большой объем вычислений, но не могли себе позволить аренду дорогого суперкомпьютера. Вместо этого они организовывают свою сеть распределенных вычислений (частное облако), состоящее из большого числа недорогих персональных компьютеров, или (позже) используют для этого компьютеры в Интернет. На сегодняшний день эта отрасль стремительно развивается и она давно уже превратилась в бизнес. Сегодня такие сервисы, как Active Cloud ([http://www.activecloud.com/\)](http://www.activecloud.com/) предлагают любому желающему профессиональный хостинг и другие услуги "в облаке", а не только виртуальный суперкомпьютер для вычислений, как это было раньше. Другими словами – облачные технологии – это следующий этап развития для радиолюбителей. А сегодняшние радиолюбительские задачи по обмену QSL и мониторингу ионосферы проще и рациональнее решать традиционными способами, используя старую добрую клиент-серверную архитектуру.

Как говорится, "ничто не стоит на месте, все меняется". Мы видим, что меняется и радиолюбительство, и вполне естественно, что в будущем перед радиолюбителями встанут новые задачи, которые уже будет рационально решать новыми методами облачных вычислений.

Затронутая тема настолько обширна, что ее очень трудно полностью охватить в одной небольшой статье. За рамками обсуждения остались такие чрезвычайно интересные сервисы, как WebSDR (<http://websdr.org/>) и Global Tuners [\(http://www.globaltuners.com/\)](http://www.globaltuners.com/). Однако, заинтересованный читатель всегда сможет найти нужную информацию в Интернете и поделиться ею с остальными читателями на страницах журнала. 04.05.2012 *CQ-QRP # 39*

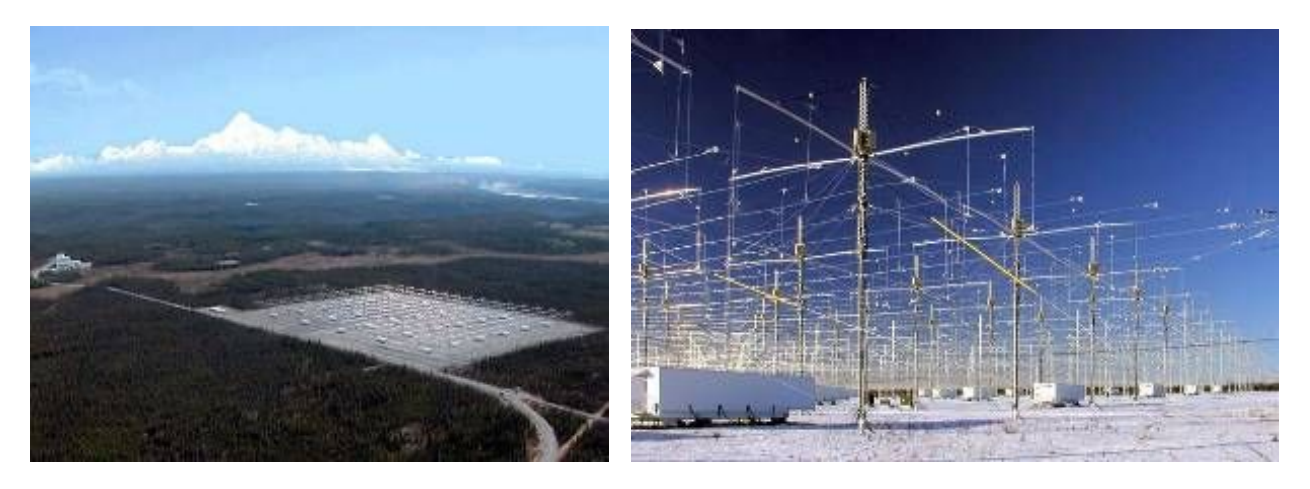

# **HAARP MOONBOUNCE EXPERIMENT**

### *Владимир Никитин UA1AVA*

19 и 20 января 2008 года в интернете появилось сообщение о предстоящем эксперименте системы HAARP, расположенной на Аляске. Эксперимент состоял в передаче сигналов на частотах 6792,5 и 7407,5 кГц в сторону Луны и приёме отражённого от Луны сигнала.

Да-да, вы всё правильно прочитали, именно в диапазоне 7 МГц! Многим, я думаю известно, что распространению в Космос радиоволн коротковолнового диапазона до 30 МГц мешает слой Кеннели-Хевисайда.

*Хевисайда-Кеннелли слой (Heaviside-Kennelly layer), зона ионосферы между 90 и 120 км над поверхностью Земли. Была открыта в 1902 г. независимо Оливером Хевисайдом (1850-1925) в Великобритании и Артуром Кеннелли (1861-1939) в США. [\(http://mirolabis.ru/334-05.html](http://mirolabis.ru/334-05.html)).*

Но мегаваттная станция HAARP замахнулась на святое и решила пробить своим мощным сигналом "дыру" в ионосфере.

*Установка HAARP на Аляске, технические данные. Передатчик способен отдать до 3,6 МВт мощности в антенную систему из 180 скрещенных диполей, образующих прямоугольную плоскую антенную решетку, расположенную горизонтально ([http://www.haarp.alaska.edu/haarp/tech.htm](http://www.haarp.alaska.edu/haarp/tech.html)l).*

*Расчетный выигрыш (усиление) этой фазируемой антенной решетки (ФАР) достигает 1000 (30 дБ), отсюда эффективная излучаемая мощность (ЭИМ) может достигать 3,6 ГВт (прим. ред.).*

Сигнал предлагалось принять всем заинтересованным радиолюбителям 19 января 2008 года в 5, 6 и 7 часов Международного Стандартного Времени, и 20 января 2008 в 6:30, 7:30 и 8:30 часов Международного Стандартного Времени.

На территории США (где в тот момент находилась Луна) можно было услышать сигнал, посылаемый передатчиком HAARP, и сигнал, отразившийся от лунной поверхности с задержкой 2,44 секунды и доплеровским сдвигом, зависящим от скорости относительного движения Земли и Луны. Излучались посылки длительностью по 2 секунды с паузами между ними по 3 секунды.

Сквозь ионосферу этот сигнал проходил дважды (туда и обратно). Разумеется, он испытывал некоторое поглощение, но все равно его было слышно!

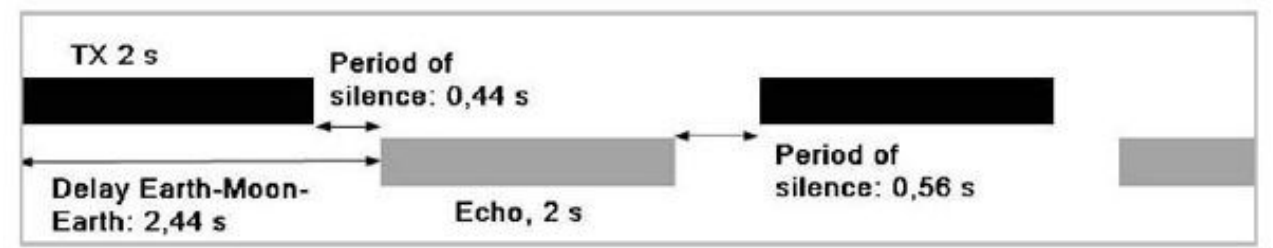

TX starts, and ends its pulse after two seconds. Because time of flight Earth-Moon-Earth takes 2.44 seconds, one will start receiving the echo 0.44 seconds after the transmitter has endet its signal. Time from end of the echo to starting the new pulse measures 0.56 seconds.

Над Европейской территорией России Луны в это время не наблюдалось, поэтому я смог услышать (и увидеть) только сигнал непосредственно от HAARP

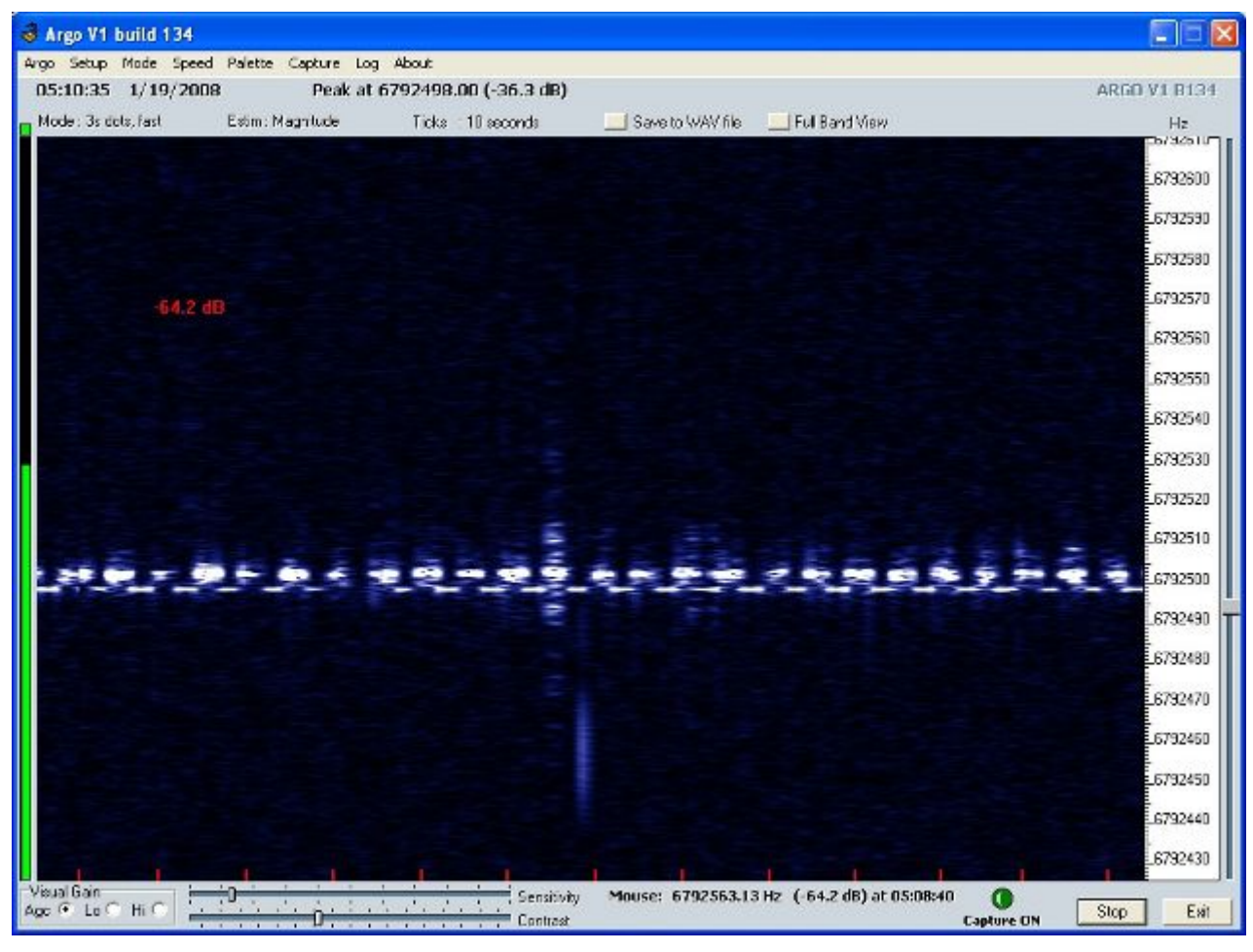

Аудиозапись, сделанная мной, выложена на нашем клубном сайте по адресу: <http://qrp.ru/component/jsmusic/?view=song&id=74>

В качестве приёмной аппаратуры использовалось: Трансивер Icom IC703 (принимал в режиме CW с фильтром 500 Гц), антенна – провод 40 метров с 20 метровым противовесом (30 метров над землёй), как опцию иногда использовал DSP НЧ фильтр с полосой 30 Гц. *CQ-QRP # 39*

#### *Поправка к предыдущему выпуску CQ-QRP # 38*

В статье «Фазофильтровый формирователь SSB сигнала» на с. 27 и в оглавлении фамилия одного из авторов должна быть написана так: *Николай Терехин UA3UQA*. На принципиальной схеме коммутаторы аналоговых сигналов с цифровым управлением – это микросхемы типа 74HC4053.

## **Усовершенствование антенн UA6AGW**

### *Александр Грачёв UA6AGW*

В летний сезон 2011 года автор активно работал, усовершенствуя антенны, описанные в № 34 журнала CQ-QRP. Проводился поиск оптимальной конструкции антенн. Графики основных параметров антенны UA6AGW v.40, снятые с помощью антенного анализатора АА-330М определили основное направление работы.

Эта статья своего рода «дайджест» проделанной в 2011 году работы. Летом того же года антенна версии 40.01, о которой тоже пойдет речь в этой статье, была продемонстрирована на слете радиолюбителей юга России «Майкоп 2011».

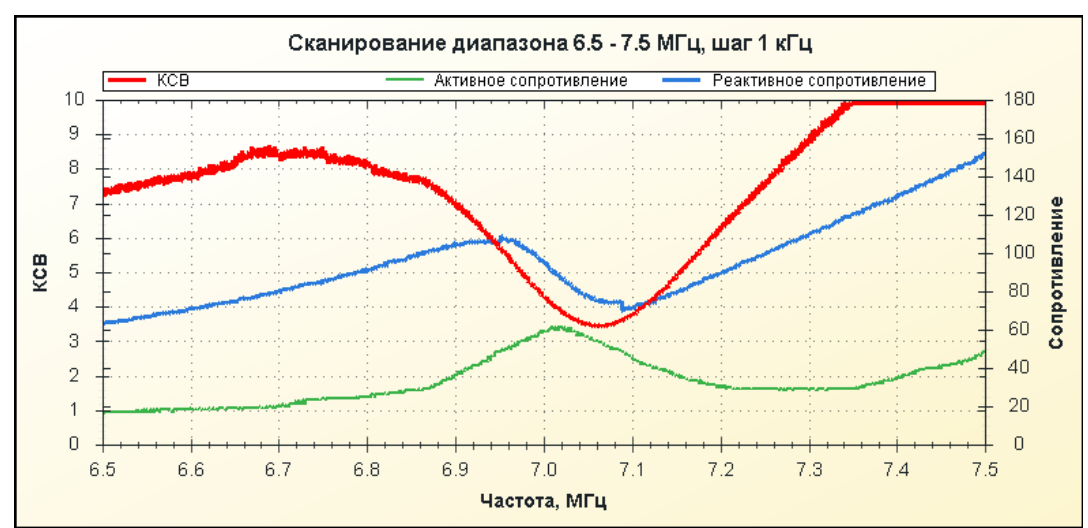

Ниже приведен график входного сопротивления и КСВ антенны UA6AGW v. 40.

Не слишком радостная картина получилась, но антенна продолжала очень хорошо работать, давая фору большинству классических антенн. В прочем, об этом позже. Как следует из графика, антенна имеет значительную реактивность индуктивного характера. Задача уменьшения реактивности привела к появлению на свет новых версий антенн на 40 и 80 метров.

**Антенна UA6AGW v. 40.01.** Не вдаваясь в причины принятия тех или иных

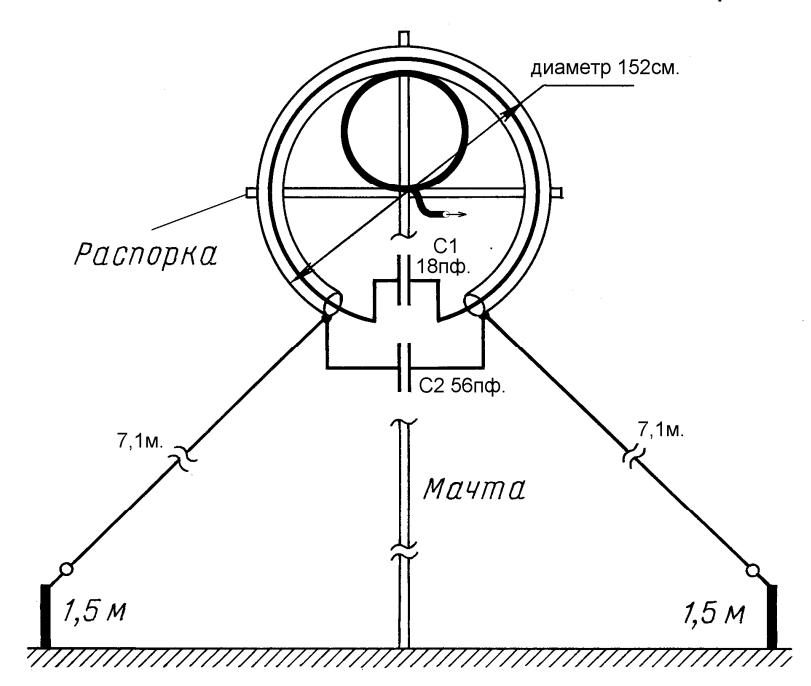

решений, перечислю только сами меры, принятые для уменьшения реактивности. Было решено уменьшить диаметр рамочной части и немного увеличить ёмкость конденсатора настройки С2, как следствие, при этом лучи тоже стали несколько короче. Антенна приобрела размеры, указанные на рисунке.

Из-за укорочения лучей выросло напряжения на

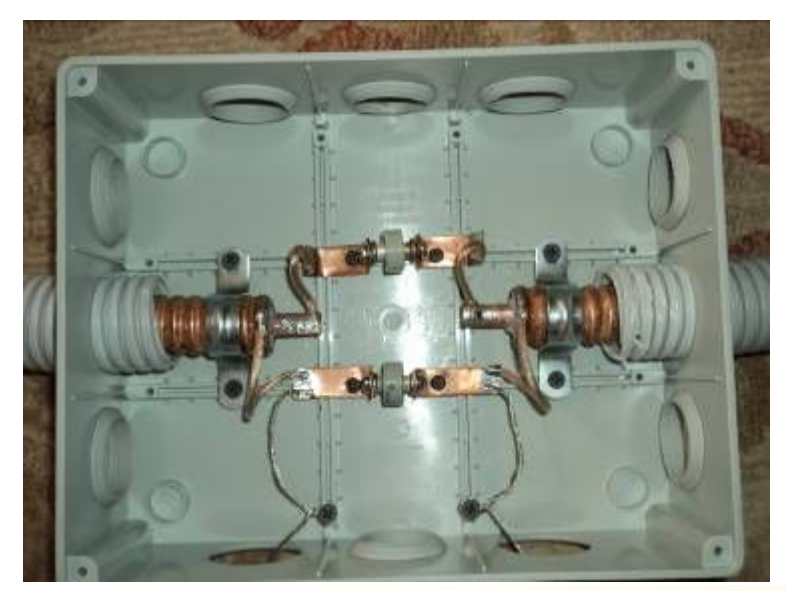

конденсаторе С2. В связи с этим было решено поставить постоянные конденсаторы К-15 У-1, предназначенные для работы в резонансных схемах с высокой реактивностью и высоким напряжением, а настраивать антенну изменением длины лучей. Монтаж конденсаторов виден на фото. Перечисленные меры дали положительный результат, и с помощью антенного анализатора был получен следующий график:

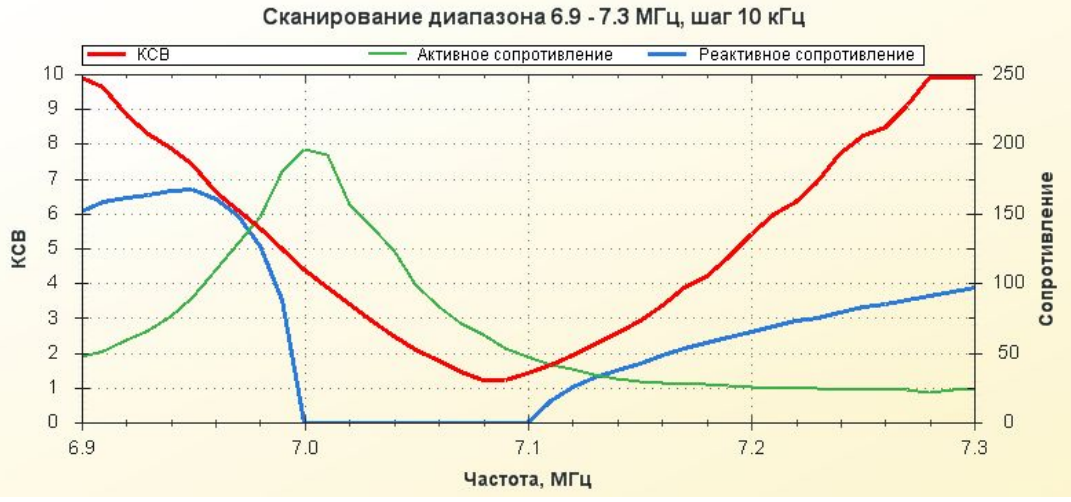

**Антенна UA6AGW v. 40.02.** Эта антенна появилась в результате стремления создать более легкую (возможный прототип походной антенны) и более дешевую конструкцию. Для создания излучающей рамки применен более тонкий коаксиальный кабель. Зарубежные производители маркируют его как водопроводные трубы - по толщине наружной оболочки, в дюймах. В данном случае использован кабель диаметром ½ дюйма.

В этой антенне сразу были учтены описанные выше недостатки, поэтому конструктивные размеры и емкости конденсаторов у неё такие же, как в v. 40.01. Анализатор антенн показал полную компенсацию реактивностей и КСВ равный 1,0. В этом месте хотелось бы заметить, что аппаратный КСВ-метр и в самой первой версии антенны, и во всех последующих, показывал КСВ = 1,0, если антенна настроена в резонанс. Поэтому, я достаточно скептически отношусь к показаниям КСВ на графиках анализатора. А вот значение активного сопротивления на частоте резонанса имеет решающее значение. Именно этим отличаются антенны этой конструкции от всех известных мне антенн. Как следует из графика, антенна имеет рост активного сопротивления на частоте резонанса. Соответственно, её эквивалентной схемой будет параллельный контур, со всеми вытекающими отсюда особенностями. На рисунке ниже для сравнения приведены графики всем известной антенны Inverted V.

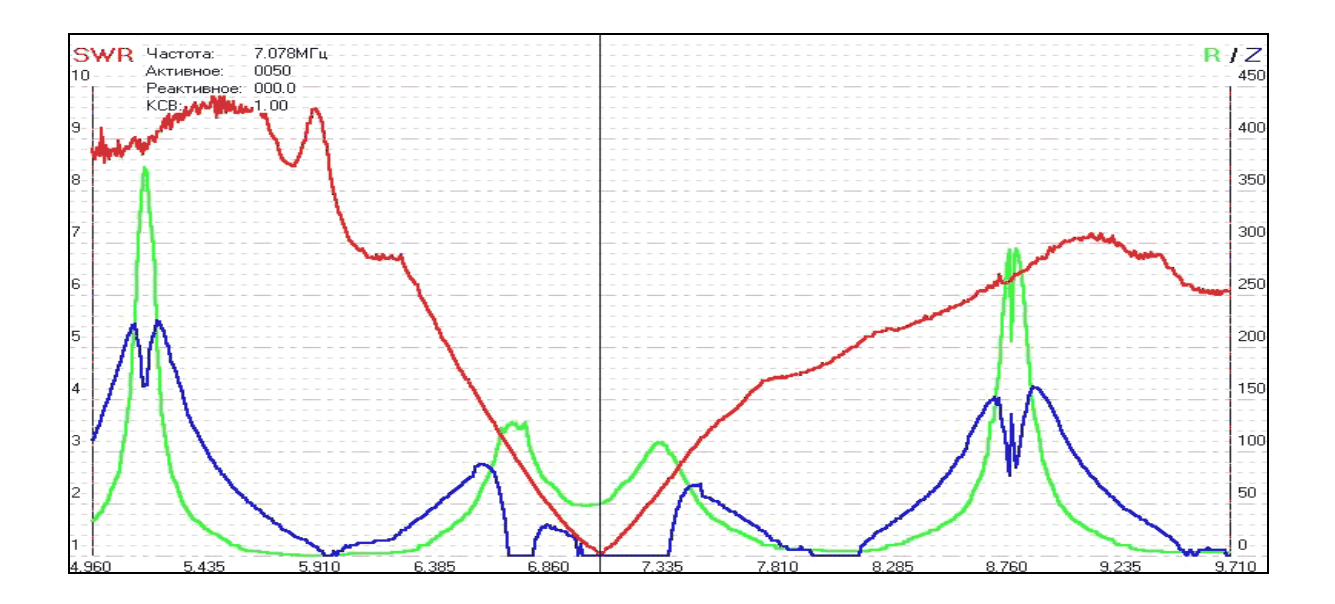

**Антенна UA6AGW v. 80.01.** В этой антенне также имелась необходимость компенсировать реактивную составляющую. Исходя из того, что рамка антенны 80-ти метрового диапазона была изначально несколько коротковата, а связано это с тем, что отрезок кабеля, примененный в ней, был немного (как мне казалось тогда) короче необходимого, скомпенсировать реактивную составляющую удалось совсем небольшим укорочением рамки, некоторым увеличением ёмкости конденсатора настройки С2 и укорочением лучей. В результате получилась,

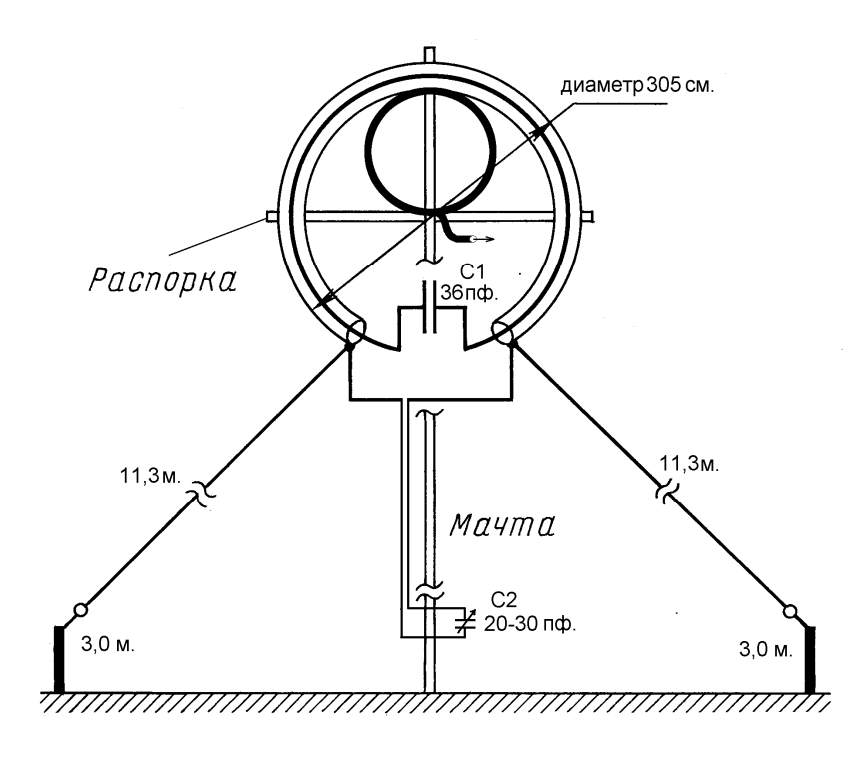

показанная на рисунке конструкция.

Антенна диапазона 80 метров по  $KCB = 2.0$ имеет вдвое меньшую полосу пропускания по сравнению с антенной на 40 метров. Притом, что и сам диапазон 80 метров несколько шире. Поэтому, чтобы обеспечить работу антенны во всем частотном диапазоне, нужна конструкция, допускающая подстройку антенны в процессе работы. У меня антенны стоят непосредственно на земле, в пределах доступности, поэтому

дистанционный привод я не изготавливал. В случае применения дистанционного привода, эту операцию можно осуществлять прямо с места оператора.

Конденсатор С2 находится в той части антенны, где значительные токи уже не текут, а высокие напряжения еще не появились. Таким образом, опасаться серьезного излучения проводов идущих от С2, не стоит. Но, тем не менее, было принято решение изготовить это снижение в виде симметричной линии, у которой потери и способность излучать сведены к минимуму. Самая доступная и недорогая симметричная линия, как известно – «провод телефонный ТРП» («телефонная лапша»). Конечно, можно применить и что-нибудь более прочное, например, ПРППМ. Но и "лапша" с успехом работает в этом месте.

Емкость одного погонного метра провода ТРП составляет 13…14 пФ. Если принять, что высота мачты этой антенны 11 м, то коробка с конденсаторами окажется на высоте около 8 метров. Если подстроечный конденсатор разместить на высоте 1,5 метров, то длина ТРП (со всеми издержками) получается около 7 метров. Отсюда общая ёмкость получается 110…118 пФ. Ёмкости подстроечного конденсатора 20…30 пФ оказывается вполне достаточно для настройки антенны на любой участок диапазона с КСВ = 1,0.

Петли связи во всех случаях применялись такие же, как в прототипах. Судя по вопросам, часто задаваемым радиолюбителями в эфире, конструкция и монтаж петли связи оказались "трудным" местом в этих антеннах. На примере петли связи для антенны на диапазон 40 метров я расскажу о несложных правилах её изготовления и монтажа. Для диапазона 80 метров размеры петли другие (см. CQ-QRP № 34), но правила монтажа - те же. На рисунке приведен подробный эскиз, поясняющий изготовление петли связи.

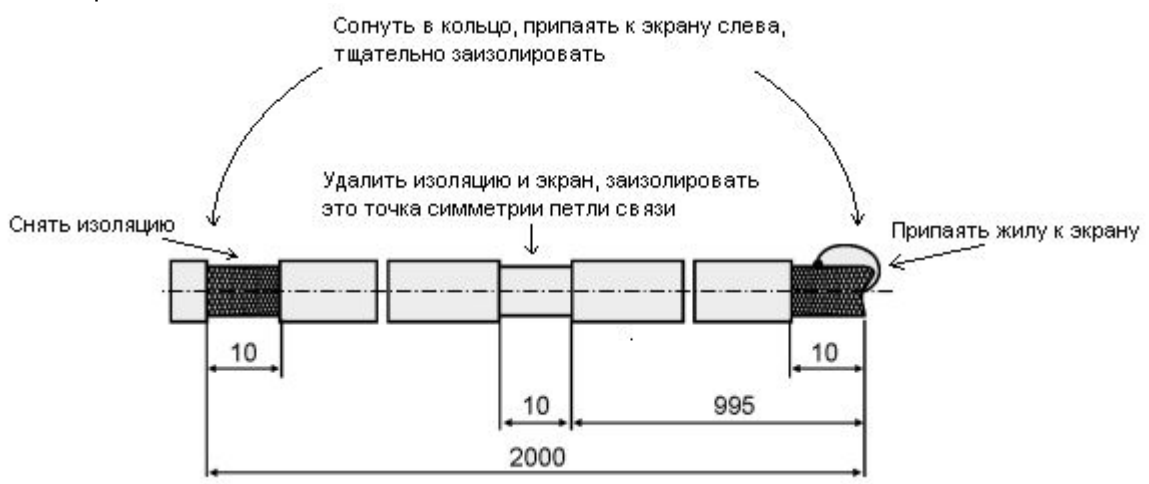

Есть определенные правила, по которым выполняют монтаж петли связи.

- 1. Нужно найти равноудаленную от конденсатора С2 точку на излучающей рамке и как-то её обозначить, это будет точка симметрии излучающей рамки. В ней изменяется фаза напряжения, а ток имеет максимальную величину.
- 2. При монтаже точка симметрии петли связи должна совпасть с точкой симметрии излучающей рамки, а также с верхушкой мачты, как видно на фото.
- 3. На одинаковом расстоянии влево и вправо от точек симметрии (примерно 7-8 см), петля связи с помощью кабельных стяжек крепится к излучающей рамке.

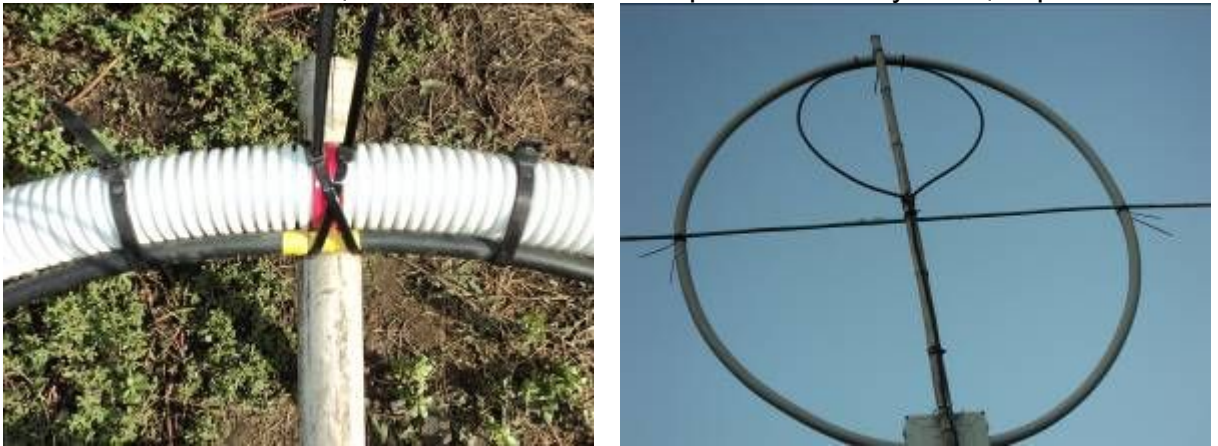

Симметрия в этом месте важна, она позволяет избежать появления токов на оплетке кабеля и работать без заземления. Форма петли связи ясна из фото.

От применения в этой антенне «полудюймового» кабеля до еще более доступного кабеля типа РК-50 или РК-75, остается всего один шаг. И этот шаг уже сделан! Сделал его Алексей Пацула UX1IN из Донецкой обл. Алексей прислал мне письмо, как и полагается телеграфисту, очень краткое. Вот его текст: «Саша спб за разработку ант. Превосходит все проволочные ант. Малошумящая». Как впоследствии он сообщил мне, его антенна изготовлена из «толстого советского кабеля» и расположена на высоте около 4-х метров. Первая же проведенная телеграфом связь мощностью около 30 Вт, была с Южной Америкой на 40-ке!

За прошедшее время поступило и еще несколько откликов от радиолюбителей. Виктор UR4LNJ из Харьковской области одним из первых сообщил об опытах с антенной v.40, выполненной из металлопластиковой водопроводной трубы. На эту антенну, лежащую на полу комнаты на первом этаже (только рамка была прислонена к табуретке и располагалась вертикально), мощностью 18 Вт неоднократно в разное время были проведены связи с Крымом и европейской частью России. Рапорты 59, 59+. О ещё более впечатляющих результатах сообщил Николай UA6BLX из Апшеронска. На антенну v.40 (так же из металлопластиковой трубы), расположенную в комнате, мощностью 30 Ватт провел связи с весьма удаленными станциями: на востоке Японии, на западе Бразилии, и не только.

В этом месте можно подвести некоторые итоги. Несмотря на то, что антенны, описанные в этой статье, значительно меньше своих прототипов, многократные сравнения с прототипами показали, что эффективность антенн не снизилась.

**Антенна UA6AGW v.20.00.** Следующая версия антенны изготовлена не мной. Рассчитал и изготовил её Игорь Куликов UA3GDX из г. Грязи Липецкой области. Ниже приведены основные размеры антенны:

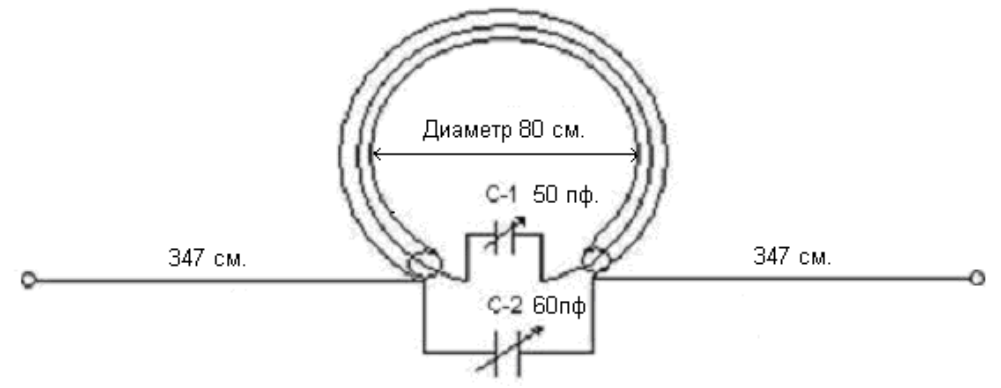

Рамочная часть этой антенны изготовлена из металлопластиковой водопроводной трубы диаметром 18 мм. Трубы эти стоят очень недорого, весят совсем немного и обладают отличной антикоррозионной защитой. В общем, близкий к идеалу материал для изготовления антенн. Остается решить вопрос изготовления коаксиального проводника и вопрос надежного контакта соединяющих проводов с алюминиевой трубой излучающей рамки.

Внутренний проводник Игорь организовал следующим образом. Внутрь металлопластиковой трубы был вставлен толстый коаксиальный кабель сопротивлением 50 Ом (по моему разумению, волновое сопротивление кабеля может быть любым). В роли центрального проводника коаксиальной пары «трубакабель» используется оплетка (экран) кабеля, центральный проводник кабеля не используется. Емкости конденсаторов на схеме указаны с запасом, и уточняются они при настройке антенны. Тем не менее, в первом приближении можно полагать, что емкости конденсатора С-1 достаточно 8-15 пФ, а С-2 достаточно 24- 30 пФ.

Лучи в этой антенне, выполненные из голого провода диаметром 3 мм, Игорь сделал жесткими с помощью пластиковых удилищ и расположил их параллельно земле. Все это дало возможность легко поворачивать антенну и ориентировать её в нужном направлении. Вот как это все выглядит в общем, виде:

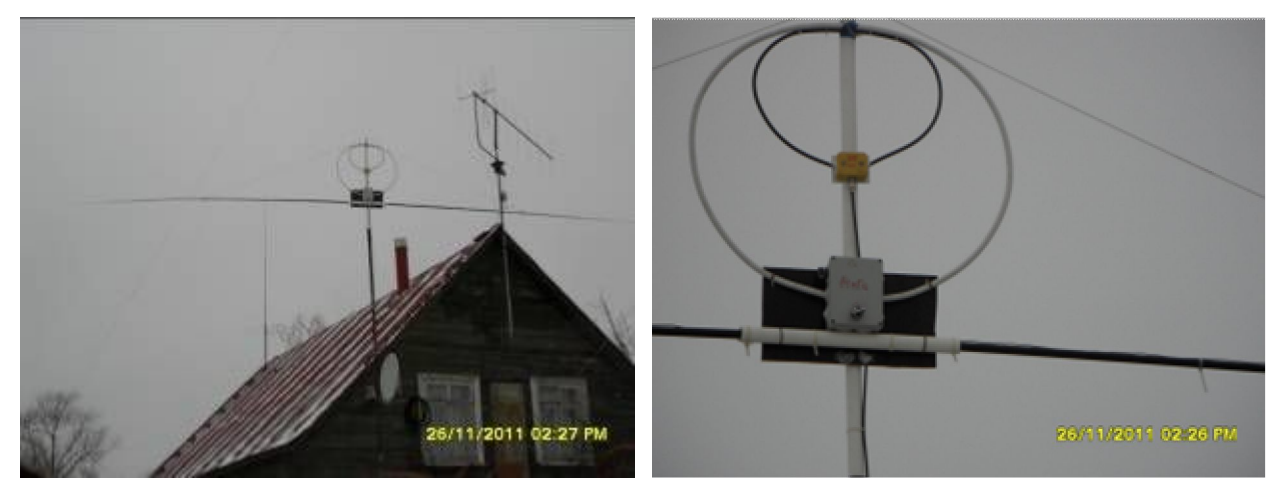

На следующем снимке хорошо видны детали конструкции. Петля связи (она же симметрирующее устройство) выполнена из питающего кабеля таким же способом, как и в предыдущих версиях. Можно заметить, что петля связи в изображенной на фото антенне несколько великовата. Дело в том, что эта петля связи осталась от предыдущих опытов, и Игорь переделывать её не стал.

Впрочем, антенны этого типа спокойно «относятся» к изменениям основных размеров. В разумных пределах, конечно. Разметка кабеля для петли дана на эскизе выше, лишь размер 2000 надо заменить на 800 мм, а 995 – на 385 мм.

Натурные испытания Игорь проводил при установке этой антенны на высоте 8 м. Антенной сравнения служила G5RV, установленная на высоте 21 метр. Антенна G5RV, конечно, имела значительную фору в виде высоты установки, почти втрое превышающую высоту опытной антенны. Тем не менее, новая антенна показала очень хорошие результаты.

Вот какие данные приводит Игорь: «В режиме JT-65A (программа JT65-HF), слышно на эту ант. ЮАР - 18 дБ; Дальний восток – 12 дБ, Австралия – 15 дБ». В общих чертах: «Антенна G5RV на высоте 21 м слышит всё это намного хуже, или вообще не слышит». Трансивер применялся марки TS870S. Кроме того, дословно: «Шумы антенны заметно меньше, чем на G5RV. На Вашу антенну легче вытягивать слабые станции. По направлению выигрывает 5…10 дБ, а иногда и 15 дБ, наверное (в зависимости) какая у кого антенна на приём».

В этом месте, видимо, нужно дать некоторые пояснения. Дело в том, что у этой антенны имеется определенная направленность. Диаграмма направленности имеет вид эллипса, вытянутого вдоль лучей, с уровнями «вперёд/назад – в бок», указанными выше.

На этом можно закончить описание этой антенны. Она находится в постоянной эксплуатации и статистика полученных результатов продолжает улучшаться.

#### *CQ-QRP # 39*

## **«Лимонный» передатчик на 3,5 МГц**

#### *Johnny Apell SM7UCZ*

Моему другу, Карлу-Олафу, SM3CLA захотелось иметь передатчик с питанием от лимона (апельсина, картошки и т. д., с воткнутыми электродами – *прим. ред*.), чтобы показывать его молодежи. Он хотел передатчик с плавным диапазоном!

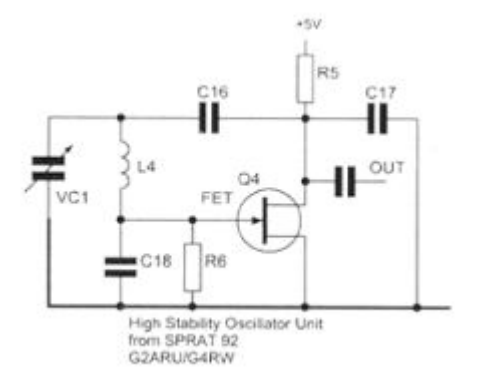

Я протестировал несколько разных типов передатчиков, но главной проблемой оказалось заставить их работать при напряжении питания до 1 В. Идею этого генератора я нашел в 92-м выпуске журнала Sprat, модифицировал его немного, и он заработал при напряжении даже немного меньше 1 В. Запитав этот передатчик мощностью 1…3 мВт от одного элемента типа ААА, провел QSO с приятелем, находившемся в деревне на расстоянии пары километров.

Следующим шагом было заставить «мощный усилитель» отдать хотя бы 100 мВт, при питании от 1,5-вольтового элемента, конечно! Но до этого дело не дошло –

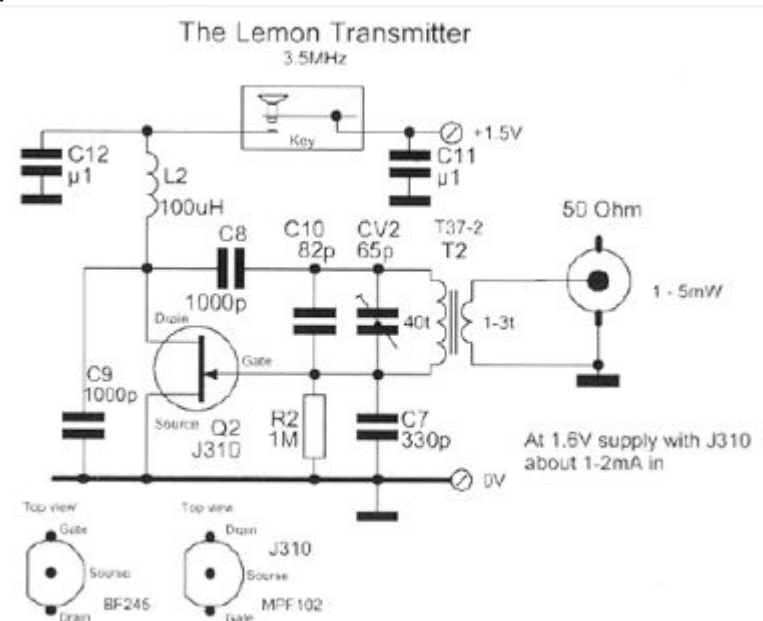

слишком искаженной оказалась форма сигнала на резисторе нагрузки генератора. Положение исправил дроссель в цепи питания, а также катушка связи, согласующая фидер антенны (50 Ом) с контуром генератора.

Окончательная схема дана на рисунке. Потребляемый ток составил всего 1…2 мА. Конструкция передатчика ясна из приводимых фото. Другие данные катушек, кроме тех, что приведены на схеме, отсутствуют.

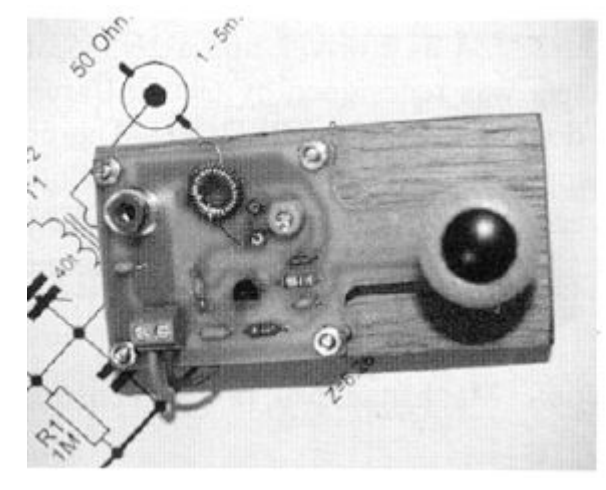

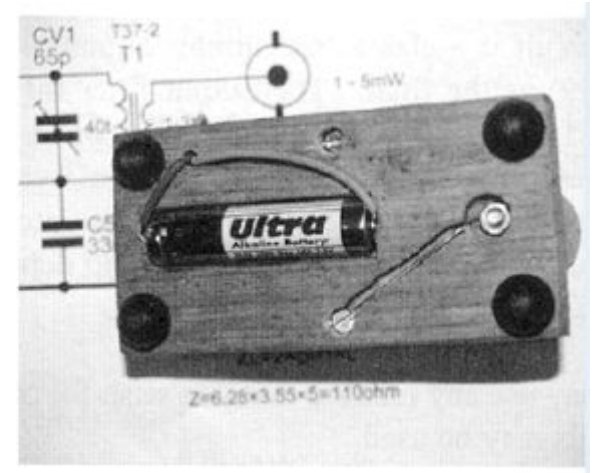

*Журнал SPRAT # 130*

## **QRP приемник прямого преобразования на 40 м**

### *Ринат Шайхутдинов*

Экспериментируя с различными приемниками прямого преобразования, захотелось попробовать и очень простой смеситель на полевом транзисторе, работающем в режиме управляемого активного сопротивления. Не говорю «в ключевом», потому что до ключевого режима еще далеко — на затвор смесительного транзистора подается синусоидальное гетеродинное напряжение.

УНЧ для приемника был уже готов, и использовался в предыдущих конструкциях автора. УНЧ выполнен на широко распространенной и популярной среди радиолюбителей интегральной микросхеме LM386. Схема ее включения отличается от традиционной, и обеспечивает высокое усиление (до 70 дБ). Осталось собрать смеситель, гетеродин и входной фильтр. Для «перестраховки» от влияния мощных вещательных передатчиков был выбран двухконтурный ДПФ.

Приемник показал на удивление хорошие результаты, обеспечив качественный прием многих любительских станций, поэтому автор спешит поделиться с читателями первыми результатами. Схема приемника показана на рисунке.

![](_page_28_Figure_5.jpeg)

QRP Приёмник прямого преобразования на диапазон 40м. "Барабашка-6"

Регулятор громкости совмещен с аттенюатором и включен на входе приемника. Входной ДПФ содержит два контура L2C1, L3C3 и конденсатор связи С2. Частота гетеродина (VT2) выбрана вдвое ниже входной, это позволило не экранировать катушки, и снизило вероятность мультипликативных помех. Приемник с успехом можно собрать и на другие диапазоны, изменив лишь данные ВЧ контуров.

Каркасы катушек и КПЕ взяты от УКВ блоков, катушки подстраиваются сердечниками 30ВЧ. L1 и L2 намотаны на одном каркасе, содержат 4 и 16 витков соответственно, L3 – также 16 витков, катушка гетеродина L4 – 19 витков с отводом от 6-го витка. Провод – ПЭЛ 0,15. Катушка ФНЧ L5 – импортная готовая, индуктивностью 47 мГн. Остальные детали – обычных типов. В настоящее время разрабатывается печатная плата и готовится к выпуску набор деталей. Эскиз платы – в следующем номере журнала. *CQ-QRP # 39*

## **Юмор наших друзей**

![](_page_29_Picture_1.jpeg)

Surface Mount Devices are no problem now, but he keeps stopping for tea breaks

**Теперь больше нет проблем с поверхностным монтажом, только он любит прерываться на чаепития…**

*Журнал SPRAT # 130*

#### **Из подслушанного, прочитанного и заимствованного…**

- SSB QRO станции похожи на крокодилов: ушей нет, одна пасть…. *K4TWJ*
- Зачем мне Яги? Есть же банки с пивом...
- Не повезло мне лишь с трансивером, РА, антенной и страной…
- Сигнал ваш крут, но только очень слабый. *DL2KQ*

— Сколько DX-менов необходимо для того, чтобы вкрутить электрическую лампочку? — Все сразу. Один из них – чтобы вкрутить лампочку, а все остальные – чтобы хорошенько поспорить, засчитывается ли она в качестве настоящей электрической лампочки! *N0AX*

— Дела плохи, когда ваш попугай начинает вызывать CQ телеграфом. Еще хуже, когда ваш попугай начинает имитировать, что кто-то ставит несущую на вашей частоте. Но дела совсем плохи, когда по окончании контеста результат у вашего попугая выше, чем у вас.

— Кратчайшее расстояние между двумя точками на Земном Шаре зависит от прохождения. *AB7RG*

## *CQ-QRP # 39*